## **Министерство образования и науки Российской Федерации**

федеральное государственное автономное образовательное учреждение высшего образования **«НАЦИОНАЛЬНЫЙ ИССЛЕДОВАТЕЛЬСКИЙ ТОМСКИЙ ПОЛИТЕХНИЧЕСКИЙ УНИВЕРСИТЕТ»**

Институт Энергетический

Направление подготовки 13.03.02 Электроэнергетика и электротехника Кафедра Электропривода и электрооборудования

## **БАКАЛАВРСКАЯ РАБОТА**

## **Тема работы ПРЯМОЕ УПРАВЛЕНИЕ АСИНХРОННЫМ ЭЛЕКТРОПРИВОДОМ ВОДЯНОГО СКВАЖИННОГО НАСОСА**

 $Y\Box K$ 

Студент

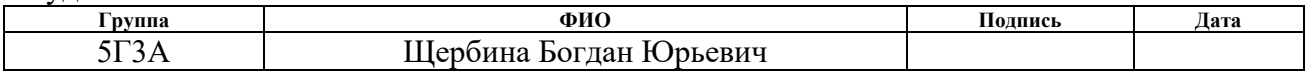

Руководитель

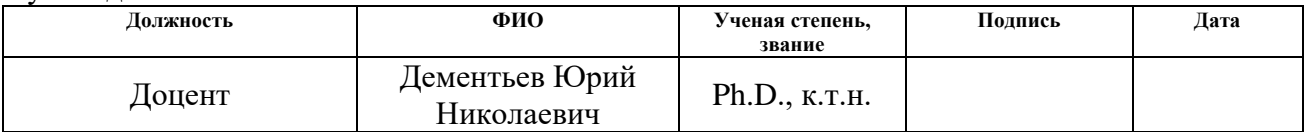

#### **КОНСУЛЬТАНТЫ:**

#### По разделу «Финансовый менеджмент, ресурсоэффективность и ресурсосбережение»

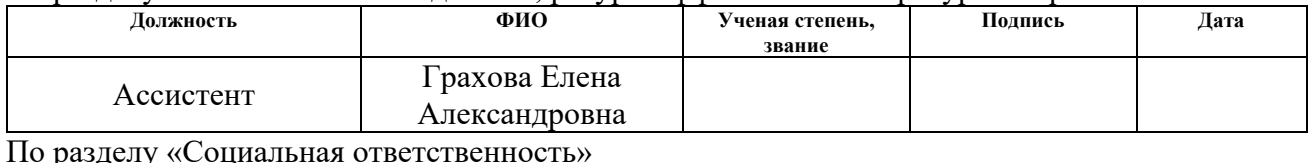

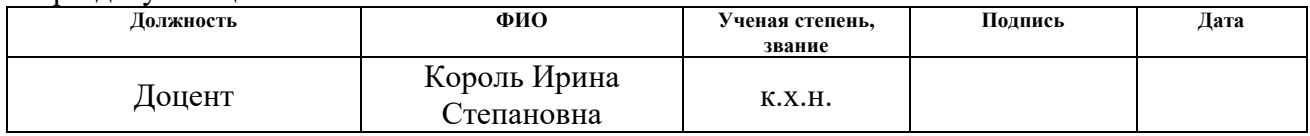

#### **ДОПУСТИТЬ К ЗАЩИТЕ:**

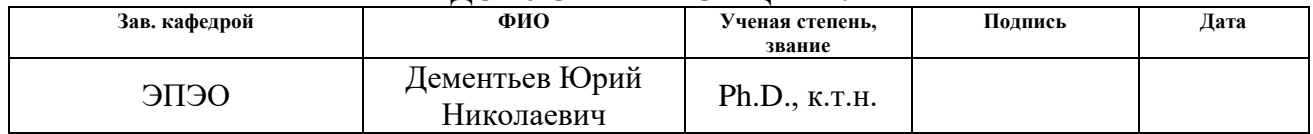

#### **Министерство образования и науки Российской Федерации**

федеральное государственное автономное образовательное учреждение

высшего образования

## **«НАЦИОНАЛЬНЫЙ ИССЛЕДОВАТЕЛЬСКИЙ ТОМСКИЙ ПОЛИТЕХНИЧЕСКИЙ УНИВЕРСИТЕТ»**

Институт Энергетический Направление подготовки 13.03.02 Электроэнергетика и электротехника Кафедра Электропривода и электрооборудования

#### УТВЕРЖДАЮ:

Зав. кафедрой

Дементьев Ю.Н. (Полпись)  $\overline{(Aara)}$  (Ф.И.О.)

#### **ЗАДАНИЕ**

#### **на выполнение выпускной квалификационной работы**

В форме:

Бакалаврской работы

(бакалаврской работы, дипломного проекта/работы, магистерской диссертации)

 $C_{T\text{V}}$ 

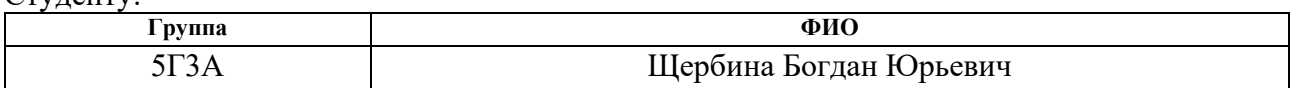

Тема работы:

## **ПРЯМОЕ УПРАВЛЕНИЕ АСИНХРОННЫМ ЭЛЕКТРОПРИВОДОМ ВОДЯНОГО СКВАЖИННОГО НАСОСА**

Утверждена приказом директора (дата, номер) 13.02.2017 № 873/с

Срок сдачи студентом выполненной работы:

#### **ТЕХНИЧЕСКОЕ ЗАДАНИЕ:**

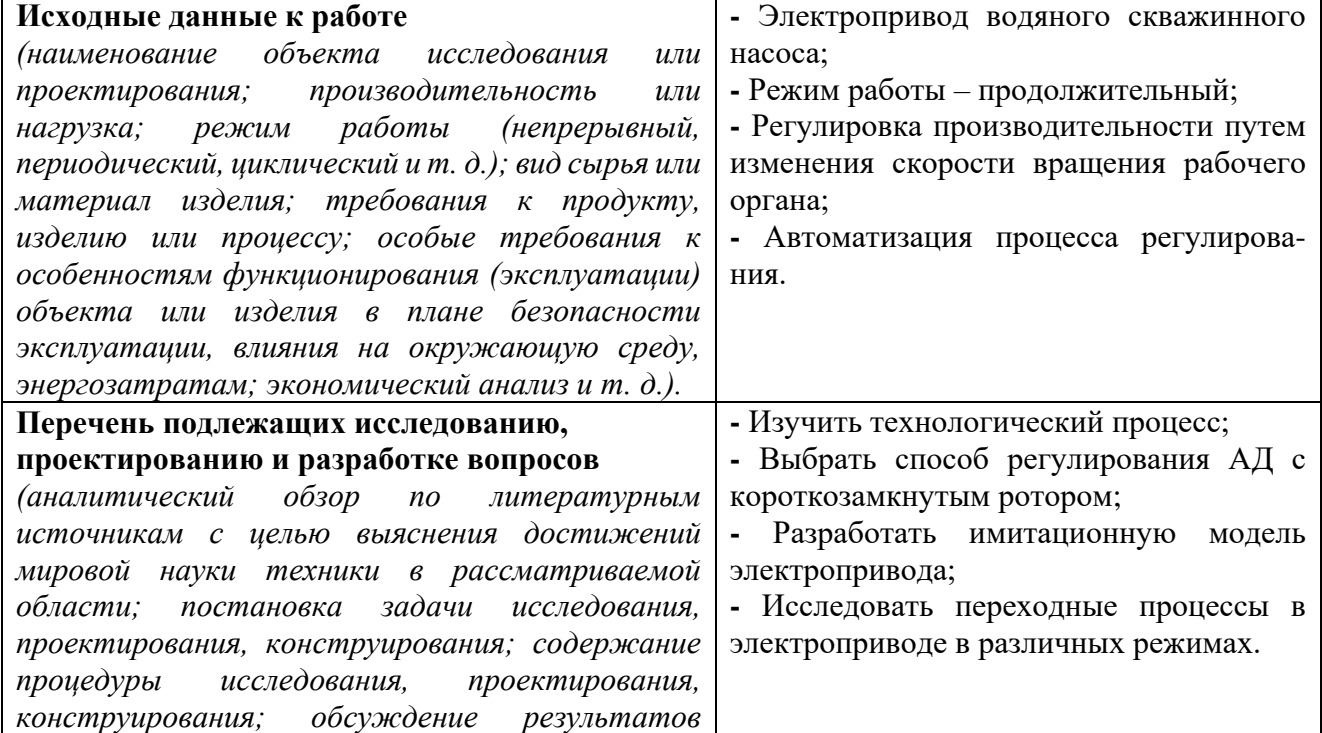

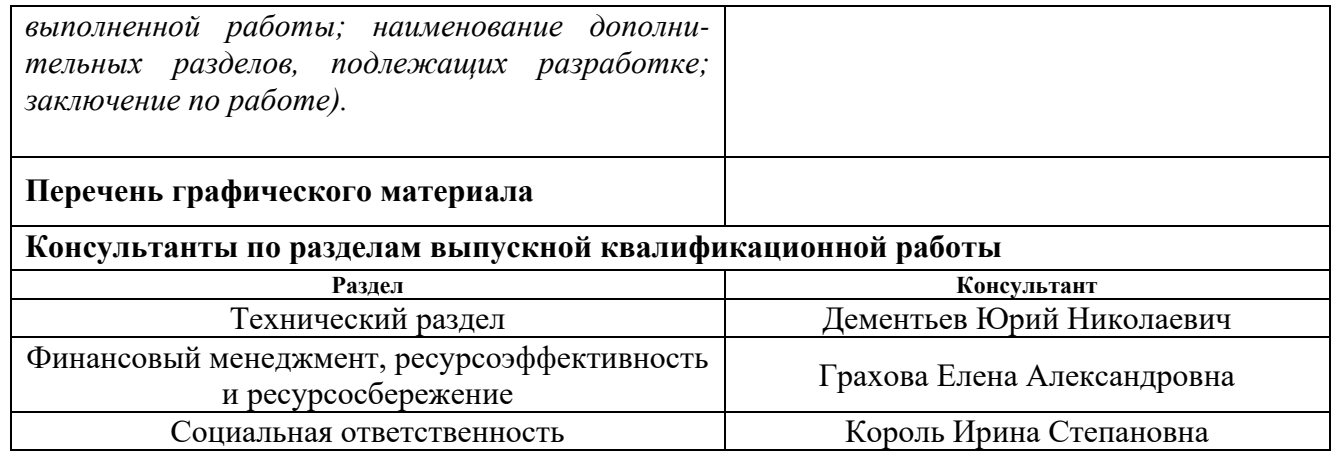

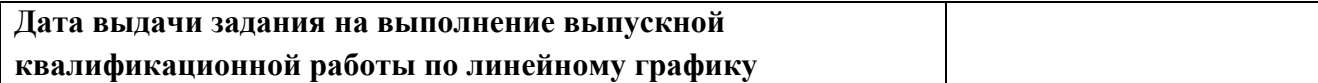

# **Задание выдал руководитель:**

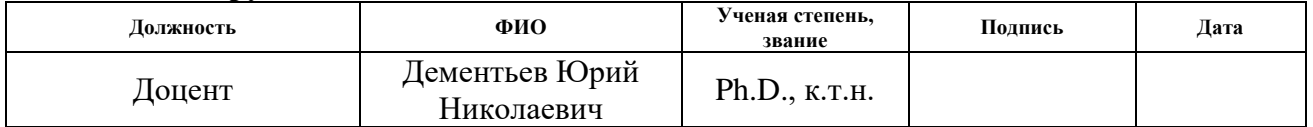

## **Задание принял к исполнению студент:**

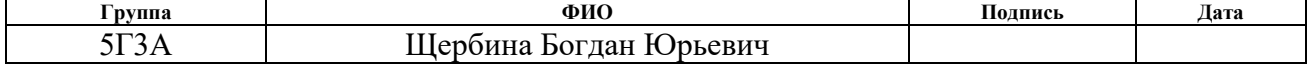

#### **Министерство образования и науки Российской Федерации**

федеральное государственное автономное образовательное учреждение

## высшего образования

### **«НАЦИОНАЛЬНЫЙ ИССЛЕДОВАТЕЛЬСКИЙ ТОМСКИЙ ПОЛИТЕХНИЧЕСКИЙ УНИВЕРСИТЕТ»**

Институт Энергетический Направление подготовки 13.03.02 Электроэнергетика и электротехника Уровень образования Бакалавриат Кафедра Электропривода и электрооборудования Период выполнения весенний семестр 2016/2017 учебного года

Форма представления работы:

Бакалаврская работа

(бакалаврская работа, дипломный проект/работа, магистерская диссертация)

## **КАЛЕНДАРНЫЙ РЕЙТИНГ-ПЛАН**

## **выполнения выпускной квалификационной работы**

Срок сдачи студентом выполненной работы:

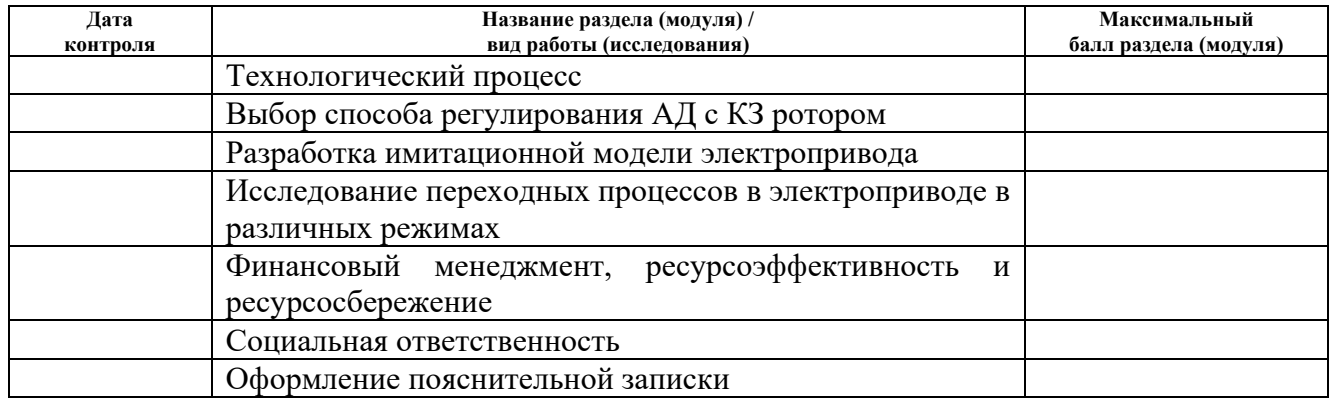

Составил преподаватель:

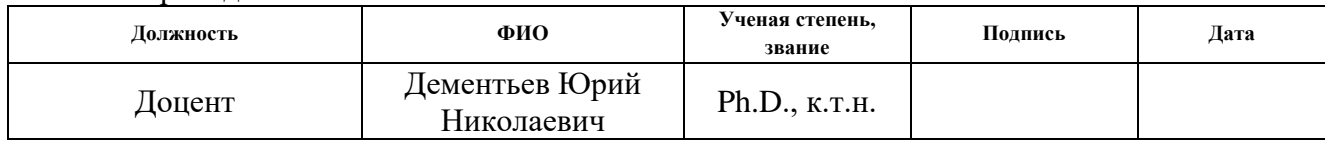

#### **СОГЛАСОВАНО:**

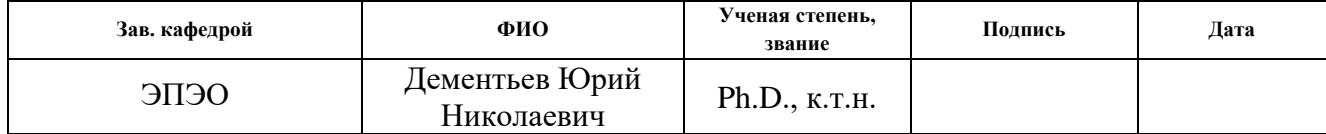

#### **РЕФЕРАТ**

Бакалаврская работа содержит 127 страниц текста, 47 рисунков, 26 таблиц, 19 использованных источников.

ЭЛЕКТРОПРИВОД, ПРЯМОЕ УПРАВЛЕНИЕ, ЭЛЕКТРОНАСОСНЫЙ АГРЕГАТ ЭНА – 235, ВОДЯНОЙ СКВАЖИННЫЙ НАСОС, ТЕХНОЛОГИЧЕСКИЙ ПРОЦЕСС, ПЕРЕКЛЮЧАЮЩАЯ ТАБЛИЦА, ПЕРЕХОДНЫЕ ПРОЦЕССЫ.

Цель работы – разработка и исследование асинхронного электропривода водяного скважинного насоса с прямым управлением.

В первой главе описан технологический процесс добычи сеноманской воды из скважины и приведено описание электронасосного агрегата.

Во второй главе произведен выбор способа управления электропривода, была разработана принципиальная схема проектируемого электропривода и ее имитационная модель. В данной главе смоделированы переходные процессы в различных режимах работы.

Третья глава посвящена экономическому расчеты сметы затрат на проектирование и производство электропривода, также освещены вопросы стоимости и планирования пусконаладочных работ.

Четвертая глава содержит вопросы безопасности и экологичности проекта, где разобраны следующие аспекты: производственная санитария, техника безопасности пожарная безопасность и охрана окружающей среды в рабочей зоне.

Пояснительная записка ВКР выполнена в текстовом редакторе Microsoft Word 2013, в работе использованы программы MathCAD, Microsoft Paint, Microsoft Power Point, Microsoft Visio, Matlab: Simulink, Mathtype.

5

На базе электронасосного агрегата ЭНА235, спроектировать регулируемый асинхронный электропривод водяного скважинного насоса, предназначенного для добычи воды, удовлетворяющий следующим техническим условиям и требованиям.

1) Электропривод должен питаться от трехфазной сети переменного тока с линейным напряжением 380 В, частотой 50 Гц.

2) Допустимые отклонения напряжения питающей сети от  $+10\%$  до  $-15\%$ .

3) Допустимые отклонения частоты  $\pm$  0,5 %.

4) Электропривод предназначен для работы в реальных климатических условиях при температуре окружающей среды от - 40°С до +45°С и относительной влажности воздуха до 86 %.

5) Систему электропривода разработать на базе микроконтроллера INTEL 8XC196MH.

6) Управление ручное с панели управления и автоматическое с датчиков уровня.

7) Электропривод должен обеспечивать следующие технические параметры:

- Максимальная частота вращения двигателя:

$$
n_{\text{ max}} = n_{\text{HOM}} = 2900 \text{ of/mm};
$$

- максимальная выходная мощность:

$$
P_{max}=P_{\text{HOM}}=30 \text{ }\mathrm{K}B\mathrm{T};
$$

- максимальный диапазон регулирования скорости вращения:

$$
D=2\div 1;
$$

- минимальная выходная мощность:

## $P_{\text{min}}$  не менее 5 кВт;

- пуск и переход с одной частоты вращения на другую плавный, время пуска и перехода с одного режима на режим должно составлять не более 3 с.

8) Электропривод должен быть снабжен следующими видами защиты и сигнализации:

- защита от коротких замыканий в обмотке статора двигателя, токоподводящем кабеле, силовых цепях аппаратуры питания и цепях управления;

- защита от обрыва одной из фаз питающего напряжения, от превышения и понижения напряжения сети сверх допустимых пределов;

- защита от перегрузки (недогрузки) двигателя (длительное превышение либо понижение силы тока, потребляемого электродвигателем, более чем на 25 % номинального значения);

- защита от «сухого хода».

# СОДЕРЖАНИЕ

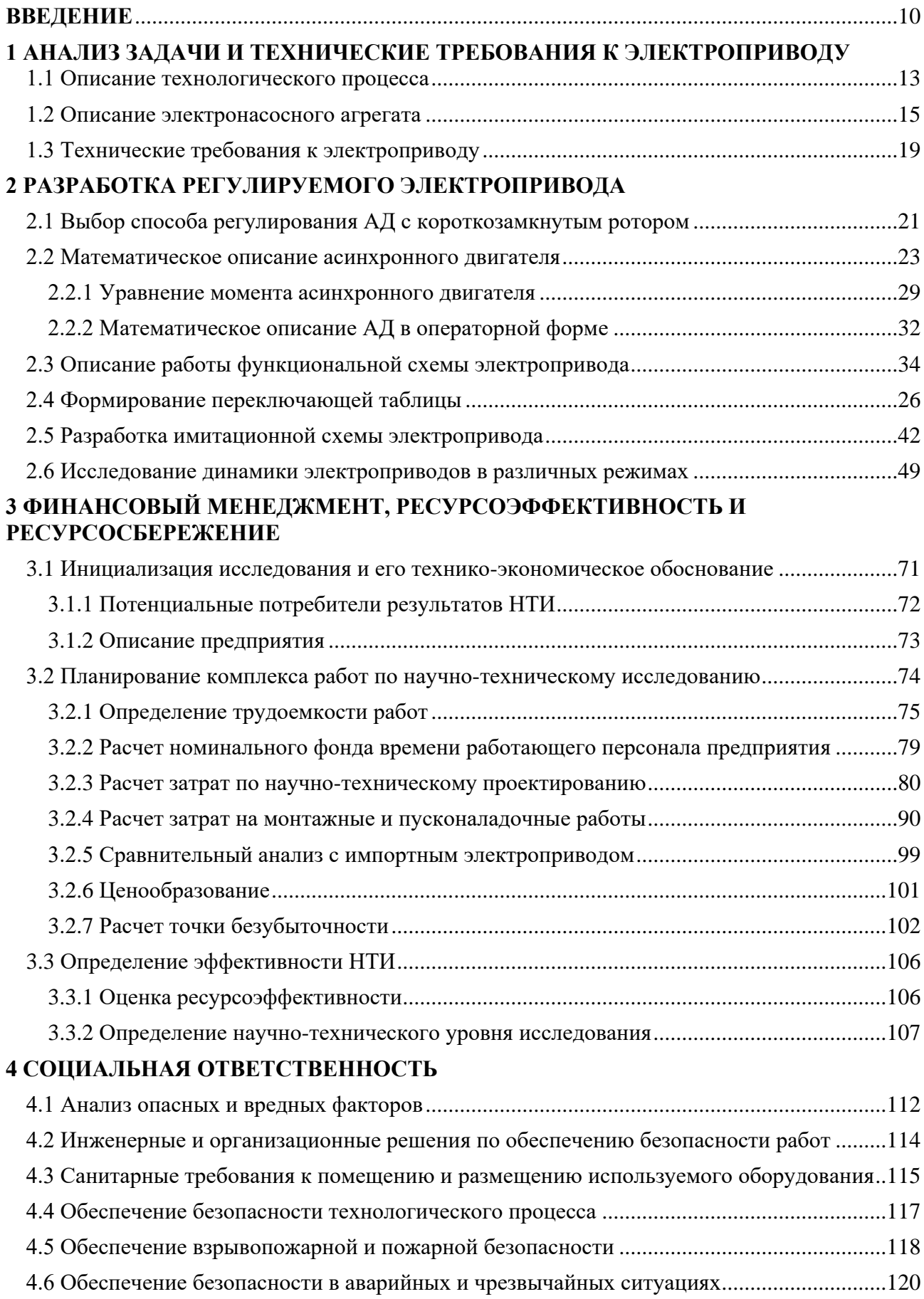

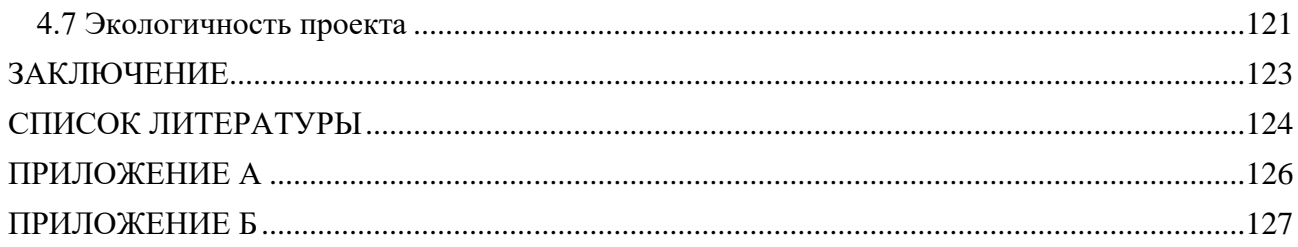

#### **ВВЕДЕНИЕ**

На индивидуальный электропривод (ЭП) возлагается две важнейшие взаимно связанные функции: электромеханическое преобразование энергии и управление технологическим процессом установки. [3]

При скважинной добыче воды очень часто возникает необходимость регулировки производительности насоса в зависимости от расхода воды либо от уровня воды в скважине. В большинстве случаев такая регулировка осуществляется количественным методом с помощью задвижки или регулирующего устройства. Такой метод очень прост, но крайне неэкономичен, поскольку около половины мощности насоса бесполезно тратится на сопротивление дросселя. Более экономичным методом является качественный метод регулировки путем изменения скорости вращения насоса.

В различных отраслях народного хозяйства, в том числе и в нефтедобывающей промышленности основными потребителями электроэнергии являются асинхронные двигатели (АД). При этом большая часть из них – это асинхронные двигатели с короткозамкнутым ротором. Этот факт связан с рядом преимуществ данного типа двигателя: простота конструкции, высокая надежность работы, низкая себестоимость и требуют минимальный объем технического обслуживания.

Как правило, большинство электроприводов с использованием коротко замкнутых АД являются нерегулируемыми. Это часто ведет к необоснованному расходу электроэнергии. Использование существующих многоскоростных двигателей часто бывает неудобным, а в ряде случаев (скважинная добыча нефти, воды и пр.) и вовсе невозможным. При управлении технологическим процессом установки необходимо управлять потоком электрической энергии, потребляемой и вырабатываемой электроприводом, таким образом, чтобы механические переменные (момент двигателя, скорость и ускорение механизма, положение его рабочего органа и т.д), либо поддерживались на требуемом

10

уровне, либо изменялись по заданным законом с требуемой по условиям технологии точностью. [3]

Существующие импортные системы и системы на базе импортной элементной базы, дорогостоящие, большие сложности так же вызывает тот факт, что иностранные фирмы не снабжают свои системы технической документацией на таком уровне, который бы позволил вести работы по обслуживанию, ремонту и совершенствованию приводов. Поэтому в настоящее время достаточно остро стоит вопрос о создании надежных систем управления короткозамкнутыми асинхронными двигателями отечественными фирмами. [1]

В данной работе предлагается система управления асинхронным регулируемым электроприводом водяного скважинного насоса, предназначенного для откачки воды в нефтедобывающей промышленности. Эта вода закачивается в резервуары из водяных скважин, находящихся в непосредственной близости от мест добычи нефти и в дальнейшем используется для выравнивания пластового давления на уровнях, откуда выкачивается нефть. Система управления электроприводом, разработанная в данной выпускной работе, основана на теории векторного управления с помощью переключающей таблицы и реализуется на базе микроконтроллера INTEL 8XC196MH. Микропроцессорное управление электроприводами имеет ряд преимуществ:

- 1. Усовершенствование функционирования цифровое управление может добавить такие свойства, как интеллектуальные замкнутые контуры, изменение частотных свойств, увеличение диапазона контролируемых неисправностей и способность к взаимодействию с другими системами;
- 2. Упрощение электромеханического преобразования энергии регулируемые приводы позволяют устранить необходимость в трансмиссиях, коробках передач, редукторах;
- 3. Простота обновления программного обеспечения системы на базе микроконтроллеров с флэш-памятью могут быстро изменять при необходимости свой алгоритм и регулируемые переменные.

# **1 АНАЛИЗ ЗАДАЧИ И ТЕХНИЧЕСКИЕ ТРЕБОВАНИЯ К ЭЛЕКТРОПРИВОДУ**

#### **1.1 Описание технологического процесса**

В (Приложении А) представлена схема добычи сеноманской воды из скважины. Вода с помощью погружного насоса 4 по водоподъемной колонне труб 6 выкачивается на поверхность земли и по отводной трубе поступает через распределительный гребень 12 в накопительный резервуар 13, из которого в последствии с помощью мощного сетевого насоса закачивается в нефтяные пласты для выравнивания внутри пластового давления. Насос вращается погружным асинхронным электродвигателем 1. Насос и двигатель образуют собой единый блок – электронасосный агрегат. Питание двигателя подается со станции управления 7 посредством глубоководного кабеля 5.

Как правило, на одну накопительную емкость работает несколько скважин. Насосы выбираются с запасом по напору и производительности. В процессе эксплуатации возникает необходимость регулировки производительности в зависимости от расхода воды и динамического уровня скважин. Практически это осуществляется количественным методом посредством дросселирования с помощью задвижки 9 или дросселирующего устройства. Способ этот очень прост, но крайне неэкономичен. На рис.1.2. представлены характеристики электронасосного агрегата ЭНА235, представляющие собой семейства зависимостей напора, мощности и к.п.д. насоса от производительности при различных скоростях вращения рабочего органа насоса [1]. Как видно из характеристик уменьшение производительности дросселированием приводит к уменьшению к.п.д. насоса. Так, при уменьшении производительности от 60 до 40 м<sup>3</sup>/ч, к.п.д. уменьшается от 63 до 55 %. Мощность насоса при этом составляет 30 кВт при 60 м<sup>3</sup>/ч, а при 40 м<sup>3</sup>/ч – 25 кВт. При регулировке производительности путем изменения скорости вращения рабочего колеса насоса (вала двигателя) к.п.д. насоса остается

неизменным. Мощность насоса при 40 м<sup>3</sup>/ч составит 10 кВт, что в 2,5 раза меньше чем при использовании дросселирования, когда мощность бесполезно расходуется на сопротивление дросселирующего устройства. Метод регулировки путем изменения скорости вращения вала двигателя называется качественным.

Качественными методами являются так же методы, при которых меняются геометрические параметры нагнетателя или устанавливаются направляющие аппараты. В данном случае эти методы неприменимы в связи труднодоступностью рабочих органов электронасосного агрегата.

Как видно из выше сказанного, наиболее целесообразной является регулировка производительности путем изменения скорости вращения рабочего органа. Кроме эффективного использования потребляемой энергии при таком способе существует возможность автоматизации процесса регулирования. [4]

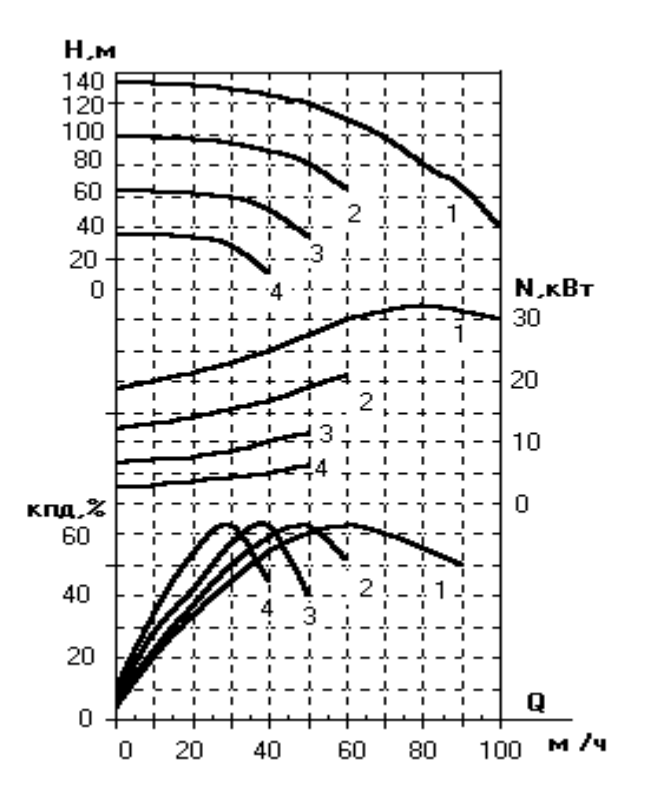

Рисунок 1.2 - Характеристики насосного агрегата ЭНА 235 на воде плотностью 1000 кг/м<sup>3</sup> при различных скоростях вращения (1- n = 2900 об/мин; 2 - n =2500 об/мин; 3 - 2000 об/мин; 4 - n =1500 об/мин

#### **1.2 Описание электронасосного агрегата ЭНА235**

Электронасосный агрегат ЭНА235 разработан в НПЦ «Полюс» и предназначен для скважинной добычи воды.

В серийном производстве выпускаются агрегаты, в состав которых входят центробежный насос и водозаполненный («мокрый») асинхронный двигатель. В настоящее время в нефтедобывающей промышленности широко применяются агрегаты типа ЭЦВ на базе насосов типа НЦВ и электродвигателей типа ПЭДВ. Основным недостатком этих агрегатов является негерметичность двигателя, что в условиях добычи вод сеноманского горизонта приводит к его преждевременному выходу из строя. Существующие двигатели с гидрозащитой («полусухие») типа ПЭДГ, Sigma (Чехословакия), Garwens (Австрия) не находят широкого применения по следующим причинам. Конструктивно гидрозащита выполняется в виде немагнитной гильзы из нержавеющей стали, устанавливаемой между ротором и статором двигателя [2]. При этом между ними увеличивается зазор, вследствие чего ухудшаются энергетические показатели двигателя. При этом данная гидрозащита не намного увеличивает срок службы двигателя.

Отличительной особенностью агрегата ЭНА235 является герметичность двигателя. Агрегат изготовлен на базе серийного агрегата типа ЭЦВ10-63-110 с заменой используемого водозаполненного двигателя типа ПЭДВ32-219 на герметичный двигатель ПЭДММ-30. Связь ротора двигателя с валом насоса осуществляется с помощью синхронной магнитной муфты (поз.3 рисунок 1.1).

Ниже в таблице 1.1. приведены основные технические характеристики погружных электронасосных агрегатов типов ЭЦВ10-63-110 и ЭНА235.Сравнение этих характеристик показывает целесообразность выбора электронасосного агрегата ЭНА235. Характеристики, определяющие его мощность, напор и к.п.д. в зависимости от производительности насоса представлены на рисунке 1.2.

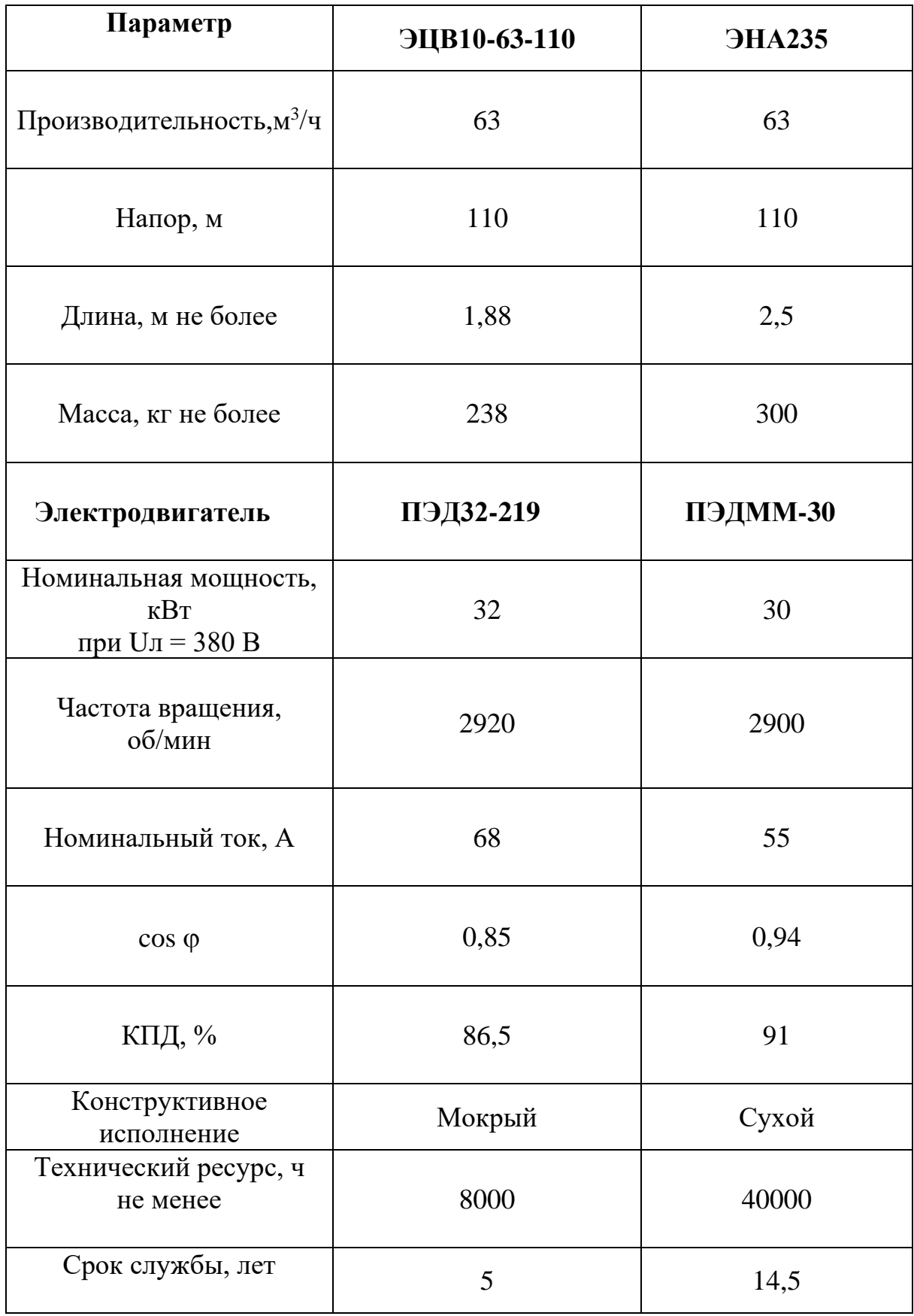

# *Таблица 1.1 -* Основные характеристики электронасосных агрегатов

Обмоточные данные двигателя ПЭДММ-30:

 $R_1 = 0.2$  Ом – активное сопротивление обмотки статора;

X<sup>1</sup> **=** 0,2967 Ом – индуктивное сопротивление рассеивания обмотки статора;

 $R'_{2} = 0,1057$  Ом – приведенное активное сопротивление ротора;

 $X'_2 = 0,5666$  Ом – приведенное индуктивное сопротивление рассеивания ротора;

 $I_0 = 7,33$  А – ток холостого хода;

 $X_0 = 29,27$  Ом – индуктивное сопротивление намагничивающего контура.

Маховый момент ЭНА235 в сборе GD<sup>2</sup> = 0,484 кГс· м<sup>2</sup>.

Параметры двигателя приводим к относительным величинам, так как введение относительных величин сокращает время моделирования и позволяет устранить многие проблемы при данном процессе.

В качестве основных базовых величин выбираем амплитудные номинальные значения фазного напряжения и тока, а так же номинальное значение угловой частоты, согласно [4]:

$$
\begin{cases}\nU_b = \sqrt{2} \cdot U_{\phi} = \sqrt{2} \cdot 220 = 311 \text{ B} \\
I_b = \sqrt{2} \cdot I_{\phi} = \sqrt{2} \cdot 55 = 77,8 \text{ A } (1.2.1) \\
\omega_b = \omega_1 = 2 \cdot \pi \cdot f_1 = 2 \cdot 3,14 \cdot 50 = 314 \text{ c}^{-1},\n\end{cases}
$$

где  $U_{\phi}$ ,  $I_{\phi}$ -фазные напряжения и ток двигателя соответственно;

 $f_{\rm 1}^{\phantom{\dag}}$ -частота питающей сети.

С помощью формул (1.2.1) определяем базовые величины параметров асинхронного двигателя:

Базовое сопротивление двигателя:  $R_b = \frac{b_b}{I} = \frac{311}{77.8} = 4$ 77,8 311  $=\frac{U_b}{I}=\frac{311}{77.8}=$ *b b*  $\binom{b}{l}$ *U*  $R_b = \frac{6}{5} = \frac{311}{75.0} = 4$  Om (1.2.2)

Относительное активное сопротивление статора:

$$
R = \frac{R_1}{R_b} = \frac{0.2}{4} = 0.05
$$
 or.e $\text{A}$ . (1.2.3)

Относительное активное сопротивление ротора:

$$
R_r = \frac{R_2^2}{R_b} = \frac{0,1057}{4} = 0,0264 \text{ or.e. (1.2.4)}
$$

Относительное реактивное сопротивление статора:

$$
X = \frac{X_1}{R_b} = \frac{0,2967}{4} = 0,074 \text{ or.e. (1.2.5)}
$$

Относительное реактивное сопротивление ротора:

$$
X_r = \frac{X_2^{'}}{R_b} = \frac{0,5666}{4} = 0,142 \text{ or.e. (1.2.6)}
$$

Относительное сопротивление взаимоиндукции между статором и ротором:

$$
X_{\mu} = \frac{X_0}{R_b} = \frac{29,27}{4} = 7,32 \text{ or.e. (1.2.7)}
$$

Относительное время моделирования:

$$
t = \frac{t^p}{t_b} = \omega_b \cdot t^p = 314 \cdot t^p
$$
 or.e $\pi$ . (1.2.8)

Базовый момент двигателя:

$$
M_b = \frac{3}{2} \cdot p \cdot \frac{U_b \cdot I_b}{\omega_b} = \frac{3}{2} \cdot 1 \cdot \frac{311 \cdot 77.78}{314} = 155.6 \text{ H} \cdot \text{m}, (1.2.9)
$$

где *р*=1- число пар полюсов двигателя.

Относительный момент инерции двигателя:

$$
T_m = \frac{J \cdot \omega_b^2}{M_b} = \frac{0.08 \cdot 314^2}{155.6} = 50 \text{ or.e. (1.2.10)}
$$

Базовый поток двигателя:

$$
\psi_b = \frac{U_b}{\omega_b} = \frac{311}{314} = 0.99 \text{ B}6. (1.2.11)
$$

## **1.3. Технические требования к электроприводу**

Проектируемый электропривод ЭП – ЭНА235 представляет собой систему, в состав которой входят собственно электронасосный агрегат ЭНА235 и станция управления и питания. На основании описанного выше технологического процесса к проектируемому электроприводу необходимо предъявить технические требования, описанные ниже.

*Требования к питающей сети:*

- электропривод питается от сети переменного тока напряжением 380 В, частотой 50 Гц;
- допустимые отклонения напряжения питающей сети от  $+10\%$  до 15%;
- допустимые отклонения частоты  $\pm$  0,5 Гц.

### *Эксплуатационные требования:*

- электропривод предназначен для работы в реальных климатических условиях при температуре окружающей среды от - 40 °С до + 45 °С и относительной влажности до 86%;
- электропривод должен обеспечивать максимальную выходную мощность  $P = P_{H}$  при максимальной скорости вращения  $n = n_{H}$ , что соответствует номинальному расходу и напору агрегата;
- электропривод должен обеспечивать диапазон регулирования скорости 2 : 1;
- аппаратура управления должна обеспечивать мягкий пуск и переход со скорости на скорость в ручном и автоматическом режимах, время переходного процесса должно составлять не более 3 с;
- электропривод должен автоматически отключаться при прекращении подачи воды, превышении силы тока более чем на 25 % от номинального, при понижении силы тока до уровня  $I =$ 0,25  $I_{H}$ , при коротких замыканиях в силовой цепи. Индикация аварийных режимов обязательна. Автоматический перезапуск исключается;
- электропривод должен автоматически отключаться при пропадании фазы питающего напряжения, при превышении (понижении) напряжения сети. Рекомендуется один автоматический перезапуск. Индикация аварийных режимов обязательна;
- электропривод должен отключаться и переходить в ждущий режим при переполнении накопительной емкости или понижении уровня воды в скважине ниже допустимого (высота подпора менее 1 метра). Индикация обязательна.

*Требования к конструкции станции управления:* 

- станция управления по способу защиты должна быть брызгозащищенной;
- станция управления должна быть оборудована автоматической системой воздушного принудительного охлаждения;
- конструкция станции управления должна быть блочной, блоки должны легко монтироваться; конструкция должна обеспечивать возможность перевозки любым видом транспорта, включая внедорожную технику;
- конструкция станции управления должна позволять ввести по желанию заказчика дополнительные функции: индикация всех режимов работы, индикация уровней в скважине и накопительной емкости, дистанционное управление, систему телеметрии и т.д.

## **2 РАЗРАБОТКА РЕГУЛИРУЕМОГО ЭЛЕКТРОПРИВОДА**

#### **2.1 Выбор способа регулирования АД с короткозамкнутым ротором**

Развитие средств вычислительной техники и внедрение их в системы автоматического управления определило новый этап в развитии систем автоматизированных электроприводов, в частности регулируемых приводов переменного тока. Возможность контроля и управления текущими координатами машин переменного тока в различных пространственных осях отсчета открыло новые возможности развития и совершенствования регулируемых приводов переменного тока. Метод управления частотными электроприводами, получивший название метода векторного управления, разрабатывался в конце 70-х и начале 80-х годов. Появление в 1988 г. мощных отечественных транзисторов и доступность с 1993 г. импортных транзисторных модулей с изолированным затвором (IGBT-транзисторы) позволили разрабатывать транзисторные электропривода мощностью от 5 до 45 кВт, предназначенных как для высокоскоростных технологий, так и для общепромышленных механизмов [3].

В настоящее время при создании регулируемых ЭП переменного тока, как в нашей стране, так и за рубежом основные работы ведутся по отработке надежности силовых блоков и разработке аппаратных и микропроцессорных систем управления. Некоторые уже находят применение на практике. В основном это системы импортного производства с использованием IGBTтранзисторов и микроконтроллеров. [2]

В основу системы управления данного электропривода была положена одна из самых перспективных теорий векторного управления – теория векторного управления асинхронного двигателя с помощью переключающей таблицы. Использование данной теории дает ряд преимуществ относительно скалярных систем управлений:

20

- более высокая статическая и динамическая точность электропривода при отработке задания;
- возникает возможность представить асинхронный двигатель как двигатель постоянного тока, т.е. разделить на контуры по управлению потоком и моментом двигателя. В результате упрощается архитектура системы управления, возникает возможность компенсировать электромагнитную инерционность двигателя в динамических режимах при изменении его скорости, что приводит к увеличению быстродействия электропривода;
- более высокая экономическая эффективность используемого метода.

При сравнении с электроприводом, использующего векторное управление с ориентацией по полю, векторное управление с помощью переключающей таблицы имеет следующие достоинства:

- отсутствие прямого преобразователя координат и упрощение обратного преобразователя координат (необходимо только преобразование из трех фазной системы в двух фазную неподвижную систему координат;
- нет необходимости в использовании датчика скорости, что снижает себестоимость электропривода и упрощает его использование;
- достижение более высоких статической и динамической точностей, т.к. выбранная система менее зависима от параметров двигателя, изменяющих свои значения в процессе эксплуатации;
- более легко реализуется на практике.

Для реализации данного метода управления используем микроконтроллер, применение которого дает следующие преимущества:

> усовершенствование функционирования – возможность создание интеллектуальных контуров управления; увеличение диапазона контролируемых неисправностей, что приведет к увеличению

ресурса работы привода; способность к взаимодействию с другими системами дает возможность создания глобальной системы управления всего предприятия в целом, что очень удобно для фирм нефтедобывающей промышленности, занимающих огромные территории;

- упрощение электромеханического преобразования энергии регулируемый привод позволяет устранить необходимость в трансмиссиях, коробках передач и редукторах;
- Простота обновления программного обеспечения системы на базе микроконтроллера с флэш-памятью позволяет быстро проводить автонастройку системы при замене одного из функциональных блоков на другой, имеющего другие значения параметров.

#### **2.2 Математическое описание асинхронного двигателя**

Любая система управления электроприводом основывается на физических процессах протекающих в двигателе в процессе его работы, при различных технологических режимах рабочих органов машин. Физические процессы двигателя подлежат математическому описанию, на котором основывается весь принцип построения системы управления. Для скалярных систем управления не важно, относительно какой системе координат рассматривают протекаемые физические явления, но векторные системы управления, их архитектура, надежность, быстродействие, массогабаритные показатели во многом определяются выбранной системой координат, относительно которой рассматриваются физические процессы, протекающие в двигателе. При этом различают естественную и обобщенную систему координат. На рисунке 2.1 показан двигатель в естественной системе координат, у которого обмотки соединены по схеме звезда:

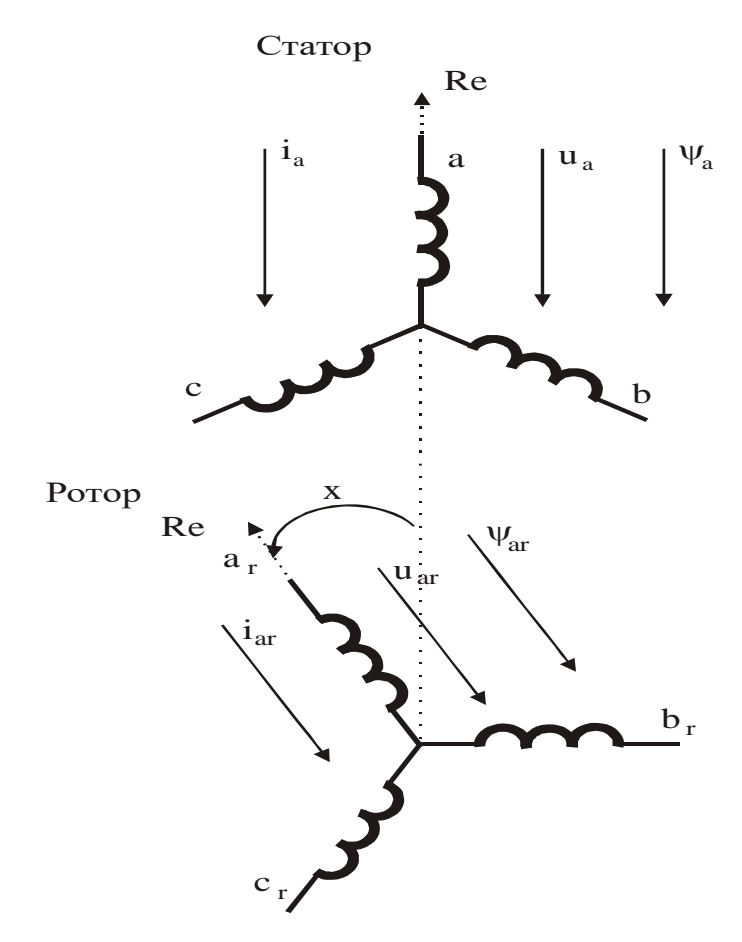

Рисунок 2.1- Схема обмоток статора и ротора в естественной системе координат

Для данной схемы запишем систему уравнений фазных напряжений статора (2.2.1), но такие же уравнения могут быть записаны и для соединения по схеме треугольник:

$$
\begin{cases}\nU_a = i_a \cdot R + \frac{d\psi_a}{dt} \\
U_b = i_b \cdot R + \frac{d\psi_b}{dt} \\
U_c = i_c \cdot R + \frac{d\psi_c}{dt},\n\end{cases}
$$
\n(2.2.1)

где  $\Psi_a$ ,  $\Psi_b$ ,  $\Psi_c$  - суммарное потокосцепление обмоток, каждое из которых содержит основной поток и поток рассеяния;

і<sub>а</sub>, і<sub>ь</sub>, і<sub>с</sub> - токи соответствующих фаз;

R - активное сопротивление обмотки.

Данное выражение можно представить в векторной форме:

$$
U = \frac{2}{3} \cdot (U_a + a \cdot U_b + a^{-2} \cdot U_c), (2.2.2)
$$

где  $a = e^{j\frac{2\pi}{3}}$ - показатель, характеризующий смещение вектора на 120<sup>0</sup> в пространстве. Уравнения напряжения преобразуется к виду:

$$
\overline{u} = \overline{i} \cdot R + \frac{d\overline{\psi}}{dt} \tag{2.2.3}
$$

Используя систему координат связанную с ротором (действительная ось направлена по оси  $a_r$ , согласно рисунку 2.1) аналогичное уравнение напряжения для роторной цепи запишется как

$$
\overline{u}_r = \overline{i}_r \cdot R_r + \frac{d\overline{\psi}_r}{dt} \tag{2.2.4}
$$

Потоки зависят от токов, а именно трех статорных токов и трех роторных токов. Уравнение потока статора будет иметь вид:

$$
\overline{\Psi} = L \cdot \overline{i} + L_{\mu} \cdot \overline{i} \cdot e^{jx}, (2.2.5)
$$

где Lи-взаимная индуктивность

L- индуктивность статора

Уравнение потока ротора записывается аналогично:

$$
\overline{\Psi}_r = L_r \cdot \overline{i}_r + L_\mu \cdot \overline{i} \cdot e^{-jx} \tag{2.2.6}
$$

В уравнениях потоков (2.2.5 и 2.2.6) множитель е<sup>јх</sup> можно исключить, если и статорные, и роторные величины будут выражены в одной координатной системе. До этого статорные и роторные величины были представлены в комплексной форме, их реальные оси направлялись по  $a$  и  $a_r$  соответственно, которые связывались с их собственными естественными системами координат, согласно рисунку 2.1.

Новая, общая система координат, представленная на рисунке 2.2 может вращаться с произвольной угловой скоростью, ее угловое положение по отношению к неподвижным осям определяется как xc (t):

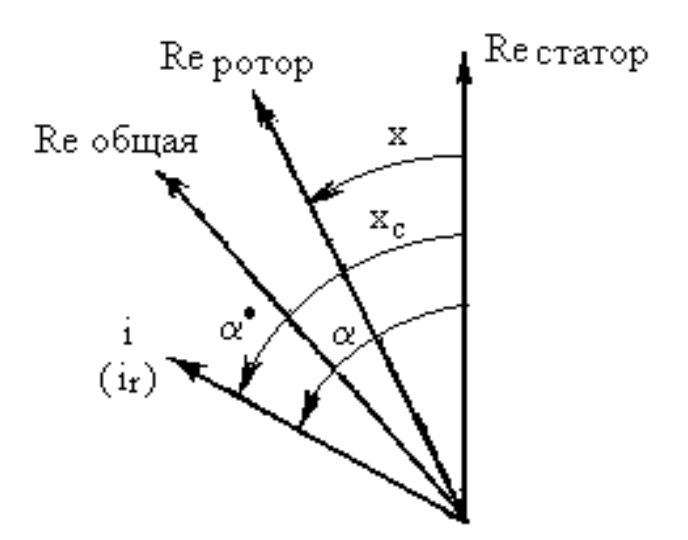

Рисунок 2.2 - Системы координат для преобразования уравнений двигателя

Например, на рисунке 2.2 показано, что вектор тока статора *і* имеет угловые положения  $\alpha$  и  $\alpha^*$  в неподвижной и вращающейся системе координат, соответственно. Согласно рисунку,  $\alpha^* = \alpha - x_C$ . Если комплексный вектор тока в новой системе обозначить как  $i^*$ , то

 $\bar{i} = \bar{i}^* \cdot e^{j \cdot (X_c - X)}$  (2.2.7)

Аналогичные выражения применяются к векторам других статорных величин. При записи роторных величин необходимо принять во внимание, что угол между новой и старой системой координат будет  $x_c$  -*x*., так, например:

$$
\bar{i}_r = \bar{i}_{r}^* \cdot e^{j \cdot (X_c - X)} \tag{2.2.8}
$$

Если в уравнения потока (2.2.5 и 2.2.6) подставить выражения старых величин через новые, то после деления на  $e^{ix}$  и  $e^{i(X_C-X)}$  (для потока статора и ротора соответственно) получим следующие уравнения:

$$
\overline{\Psi}^* = L \cdot \overline{i}^* + L_{\mu} \cdot \overline{i}^* (2.2.9)
$$
  

$$
\overline{\Psi}^* = L_r \cdot \overline{i}^* + L_{\mu} \cdot \overline{i}^* (2.2.10)
$$

Коэффициенты, зависящие от времени исчезают, и уравнения потока двигателя упрощается. К сожалению, становятся сложнее уравнения напряжений, в обобщенной системе координат. Вычислив  $d\psi/dt$  из уравнений напряжений (2.2.3; 2.2.4), с величинами в новой системе координат, уравнения напряжения принимают вид:

$$
\overline{u}^* = \overline{i}^* \cdot R + \frac{d\overline{\psi}^*}{dt} + j\omega_c \cdot \overline{\psi}^* \quad (2.2.11)
$$
  

$$
\overline{u}^* = \overline{i}^* \cdot R_r + \frac{d\overline{\psi}^*}{dt} + j(\omega_c - \omega) \cdot \overline{\psi}^* \quad (2.2.12)
$$

В основном члены, зависящие от времени находятся теперь в уравнениях напряжений, правда они стали несколько проще. Однако предположить, что угловая скорость ротора постоянна (справедливо, с достаточной степенью приближения), получим систему дифференциальных уравнений с постоянными коэффициентами, выбрав систему координат, которая вращается с постоянной угловой скоростью. В уравнениях (2.2.11; 2.2.12), члены  $\frac{d\psi}{dt}$  являются трансформаторными ЭДС, а члены *јω-у* - напряжения, которые появляются изза относительного движения с угловой скоростью  $\omega$  системы координат и данной обмотки.

То какая часть трансформаторной ЭДС  $\frac{dy}{dt}$  в естественной системе координат станет трансформаторной ЭДС или напряжением, обусловленной относительным вращением в новой системе, зависит от выбора координатной системы. После того как опустим знак \*, уравнения двигателя в обобщенной системе координат, вращающейся со скоростью  $\omega_c$ ,

запишутся как:

$$
\begin{cases}\n\bar{u} = \bar{i} \cdot R + \frac{d\bar{\psi}}{dt} + j\omega_c \cdot \bar{\psi} \\
\bar{u}_r = \bar{i}_r \cdot R_r + \frac{d\bar{\psi}_r}{dt} + j(\omega_c - \omega) \cdot \bar{\psi}_r \quad (2.2.13) \\
\bar{\Psi} = L \cdot \bar{i} + L_{\mu} \cdot \bar{i}_r, \\
\bar{\Psi}_r = L_r \cdot \bar{i}_r + L_{\mu} \cdot \bar{i}\n\end{cases}
$$

Угловая скорость общей системы координат выбирается одной из трех возможных, в зависимости от стоящей задачи:

а) стационарная система координат (связана со статором), т.е.  $\omega_c = 0$ , обозначим ее как  $\alpha$ , *j* $\beta$ 

б) система координат привязана к ротору, т.е.  $\omega_c = \omega$ , обозначим ее как *x*, *y* 

Этот способ выбирается для записи уравнений синхронного двигателя, из-за симметричности ротора.

с) система координат вращающееся с синхронной скоростью, т.е.  $\omega_c = \omega_l$ , обозначим ее как  $d, q$ .

В асинхронном двигателе с короткозамкнутым ротором векторное уравнение напряжения для роторной цепи:

$$
0 = \overline{i}_r \cdot R_r + j \cdot \omega_1 \cdot \overline{\psi}_r \ (2.2.15)
$$

Для создания имитационной модели электропривода наиболее удобно проводить анализ двигателя в неподвижной системе координат  $(\alpha, j\beta)$ . В этом случае пространственные векторы раскладываются по осям координат:

$$
u = u_{\alpha} + j \cdot u_{\beta}
$$
  
\n
$$
\bar{i} = i_{\alpha} + j \cdot i_{\beta}
$$
 (2.2.16)  
\n
$$
\overline{\psi}_r = \psi_{r\alpha} + j \cdot \psi_{r\beta}
$$

Подставив полученную систему уравнений в систему уравнений напряжений (2.2.13), с учетом (2.2.15), приравняв отдельно вещественные и мнимые части и преобразовав уравнения, получим:

MHIMMEV 41006pasoaba B ypaBHEH18, noлу  
\n
$$
\begin{cases}\nu_{\alpha} = r \cdot i_{\alpha} + X_{s} \cdot \frac{di_{\alpha}}{dt} - \frac{K_{r}}{T_{r}} \cdot \psi_{r\alpha} - K_{r} \cdot p \cdot \omega_{\partial \epsilon} \cdot \psi_{r\beta} \\
u_{\beta} = r \cdot i_{\beta} + X_{s} \cdot \frac{di_{\beta}}{dt} - \frac{K_{r}}{T_{r}} \cdot \psi_{r\beta} + K_{r} \cdot p \cdot \omega_{\partial \epsilon} \cdot \psi_{r\alpha} (2.2.17) \\
0 = -K_{r} \cdot R_{r} \cdot i_{\alpha} + \frac{1}{T_{r}} \cdot \psi_{r\alpha} + \frac{d\psi_{r\alpha}}{dt} + p \cdot \omega_{\partial \epsilon} \cdot \psi_{r\beta} \\
0 = -K_{r} \cdot R_{r} \cdot i_{\beta} + \frac{1}{T_{r}} \cdot \psi_{r\beta} + \frac{d\psi_{r\alpha}}{dt} - p \cdot \omega_{\partial \epsilon} \cdot \psi_{r\alpha},\n\end{cases}
$$

где безразмерные коэффициенты системы через относительные параметры двигателя, определенные в формулах (2.1.1-2.1.11):

$$
K_r = \frac{X_\mu}{X_r} = \frac{7,32}{0,142} = 51,55
$$
  
\n
$$
r = (R + K_r^2 \cdot R_r) = (0,05 + 51,55^2 \cdot 0,0264) = 70,2
$$
  
\n
$$
X_s = (\frac{X_\mu^2}{X_r} - X) = (\frac{7,32^2}{0,142} - 0,074) = 377,3
$$
  
\n
$$
T_r = \frac{X_r}{R_r} = \frac{0,142}{0,0264} = 5,379
$$

## **2.2.1 Уравнения момента асинхронного двигателя**

Момент АД является результатом взаимодействия магнитных полей и токов. Если поля характеризуются основным потоком  $\psi_m$ , а токи током ротора, то момент определится следующим образом:

$$
m = -p \cdot \frac{3}{2} [\overline{\psi}_{\mu} \times \overline{i}_{r}], (2.2.18)
$$

где *m* - мгновенное значение момента;

р - число пар полюсов;

"x"- знак векторного умножения;

 $\overline{\psi}_{\mu}$ - поток двигателя в воздушном зазоре

Результатом векторного умножения является вектор, знак вектора опускается, но заметим при этом что вектор момента т направлен вдоль оси ротора, т.е. перпендикулярно плоскости, в которой располагаются вектора  $\psi_{\mu}$ и

 $i_r$ , положительное направление момента определяется правилом "буравчика".

Взаимодействие поля и тока происходит независимо от того, как создаются поток и ток ротора. Предположим, что величины  $\psi_u$  и  $i_r$ представляются, так же, для нормального режима.

нормального режима момент может быть Лля полсчитан  $\overline{u}$ электромагнитной мощности Р<sub>эм</sub> передаваемой через воздушный зазор, которая является скалярным произведением напряжения  $U$ , и тока ротора  $-i_r$ ,. Приняв во внимание что, механическая угловая скорость вращения поля - $\omega_l/p$ ,

$$
M = \frac{P_{3M}}{\omega_1 / p} = -\frac{3}{2} \cdot \frac{(j\omega_1 \cdot \overline{\psi}_m) \cdot \overline{i_1}}{\omega_1}, (2.2.19)
$$

где  $\overline{\psi}_\mu$ - поток двигателя в воздушном зазоре

Исходя из того, что роли статора и ротора взаимозаменяемы (так как действие равно противодействию), то момент на валу ротора может быть подсчитан по статорным величинам:

$$
\overline{m} = p \cdot \frac{3}{2} [\overline{\psi} \times \overline{i}] \ (2.2.19)
$$

Согласно [6] момент двигателя является векторным произведением любой пары векторов входящих в систему уравнений (2.2.17). Для косвенного определения момента двигателя в системе управления электропривода используем зависимость, предложенной в [4]:

Электромагнитный момент в воздушном зазоре можно определить через пару векторов потока и тока статора, выразив вектора через соответствующие координаты потока и тока статора двигателя в неподвижной системе  $(\alpha, j\beta)$ :

$$
M = \psi_{\alpha} \cdot i_{\beta} - \psi_{\beta} \cdot i_{\alpha} \quad (2.2.20)
$$

Для получения высокого качества управления электроприводом в статических и динамических (переходных) режимах в широком диапазоне регулирования скорости, в том числе в области нулевых скоростей, необходимо иметь возможность быстрого непосредственного управления моментом электродвигателя. Момент любого электродвигателя в каждый момент времени определяется величиной (амплитудой) и фазой двух моментообразующих составляющих: тока и магнитного потока. В машинах постоянного тока неизменная фазовая ориентация тока и потока определена конструктивно - фиксированным положением главных полюсов с обмотками возбуждения (поток) и щеточного узла (ток якоря). Для получения требуемого момента здесь достаточно управлять непосредственно доступной для измерения одной независимой переменной величиной тока якоря. Именно поэтому двигатель постоянного тока независимого возбуждения с быстродействующим, замкнутым обратной связью регулятором тока якоря по управляемости идеально (в пределах допустимых режимов и характеристик) отвечает требованиям любого высоко динамичного электропривода. Намного сложнее протекают электромагнитные и электромеханические процессы в машинах переменного тока, особенно в асинхронных двигателях (АД) с короткозамкнутым ротором. Токи и потокосцепления статора и ротора вращаются с разными угловыми скоростями, имеют разные, изменяющиеся во времени фазовые параметры и не подлежат непосредственному измерению и управлению. [2]

Доступной управляемой переменной в АД является лишь ток статора, который имеет составляющие, образующие магнитный поток и момент, фазовая ориентация двух этих составляющих может быть осуществлена только внешним управляющим устройством, функционально подобным коллектору машины постоянного тока.

30

Иными словами, в АД необходимо обеспечить управление как амплитудой, так и фазой тока статора, то есть оперировать с векторными величинами, чем и обусловлен термин «векторное управление».

Синонимами данного термина, отражающими некоторые различия используемых методов измерения параметров и управления их фазой, являются: «управление полем», «ориентация поля», «прямое управление моментом», «регуляторы угла» и т.п.

В имитационной модели асинхронного двигателя для определения момента используем зависимость, основанную на взаимосвязи между парой векторов потока ротора и тока статора, выраженных через соответствующие координаты в неподвижной системе координат  $(\alpha, i\beta)$ .

$$
M = K_r \cdot (\psi_{r\alpha} \cdot i_\beta - \psi_{r\beta} \cdot i_\alpha)
$$
 (2.2.21)

Рассчитав момент двигателя  $(M_{\delta_6})$ , и ,задав момент нагрузки  $(M_c)$ , согласно второму закону Ньютона (закону о равновесии моментов на валу машины) мы можем получить дифференциальную зависимость скорости двигателя в относительных величинах:

$$
T_m \cdot \frac{d\omega}{dt} = M_{\partial \epsilon} - M_c, (2.2.22)
$$

где  $T_m$ =50 от. ед. – определяется по выражению (1.2.10).

#### 2.2.2 Математическое описание АД в операторной форме

Согласно теории автоматического управления, составлять функциональные и структурные схемы электроприводов легче всего при представлении математического описания системы. основанного на дифференциальных уравнениях в операторной форме, используя основные формулы преобразования Лапласа:

$$
\int \frac{f(t)_\bullet = f(s)}{df} = f(s)
$$
\n
$$
\frac{df}{dt} = f(s)
$$
\n
$$
\frac{df^2}{d^2t} = f(s)
$$
\n
$$
\int f(t)dt = f(s)
$$
\n(2.2.23)

где *s* – оператор Лапласа.

Математическое описание асинхронного двигателя (система уравнений 2.2.17; 2.2.21; 2.2.22) в неподвижной системе координат  $(\alpha, j\beta)$  и в операторной форме примет вид:

$$
\begin{cases}\n u_{\alpha} = r \cdot (1 + T_s s) \cdot i_{\alpha} - \frac{K_r}{T_r} \cdot \psi_{r\alpha} - K_r \cdot p \cdot \omega_{\partial s} \cdot \psi_{r\beta} \\
 u_{\beta} = r \cdot (1 + T_s s) \cdot i_{\beta} - \frac{K_r}{T_r} \cdot \psi_{r\beta} + K_r \cdot p \cdot \omega_{\partial s} \cdot \psi_{r\alpha} \\
 0 = -K_r \cdot R_r \cdot i_{\alpha} + \frac{1}{T_r} \cdot (1 + T_r s) \cdot \psi_{r\alpha} + p \cdot \omega_{\partial s} \cdot \psi_{r\beta} \quad (2.2.24) \\
 0 = -K_r \cdot R_r \cdot i_{\beta} + \frac{1}{T_r} \cdot (1 + T_r s) \cdot \psi_{r\beta} - p \cdot \omega_{\partial s} \cdot \psi_{r\alpha} \\
 M = K_r \cdot (\psi_{r\alpha} \cdot i_{\beta} - \psi_{r\beta} \cdot i_{\alpha}); T_m \cdot s \cdot \omega = M_{\partial s} - M_c\n\end{cases}
$$

где  $T_s = \frac{X_s}{r} = \frac{377,3}{70,2} = 5,374$ - безразмерный коэффициент, выраженный

через коэффициенты, полученные в системе уравнений (2.2.17). По полученной системе уравнений (2.2.24) составим имитационную схему АД, представленную в (Приложении Б).

Необходимо отметить тот факт, что асинхронный двигатель в нашем электроприводе строится по расчету координат пространственного вектора потока ротора. Но т.к. система управления оперирует с моментом двигателя и потоком статора, то в процессе исследования электропривода есть интерес понаблюдать за потоком статора в различных режимах работы и узнать, как хорошо управляется данная координата двигателя системой управления приводом в целом и переключающей таблицы в частности. Поэтому в имитационной модели электропривода используем переходное математическое выражение от потока ротора к потоку статора двигателя, предложенное [3]:

$$
\overline{\psi} = \frac{X_{\mu}}{X_r} \cdot \overline{\psi}_r, (2.2.25)
$$

где  $X_\mu$ =7,32 от. ед. – относительное сопротивление взаимоиндукции м/у статором и ротором;

*Xr* =0,147 от. ед. – относительное реактивное сопротивление ротора.

#### **2.3 Описание работы функциональной схемы электропривода**

В настоящее время предложено достаточно много алгоритмов, реализующих принцип DTC. Однако функциональная схема системы DTC всегда содержит ряд типовых функциональных блоков, как это показано на рис. 2.4.

Функциональная схема электропривода, реализующего метод прямого управления моментом представлена на рисунке 2.4.

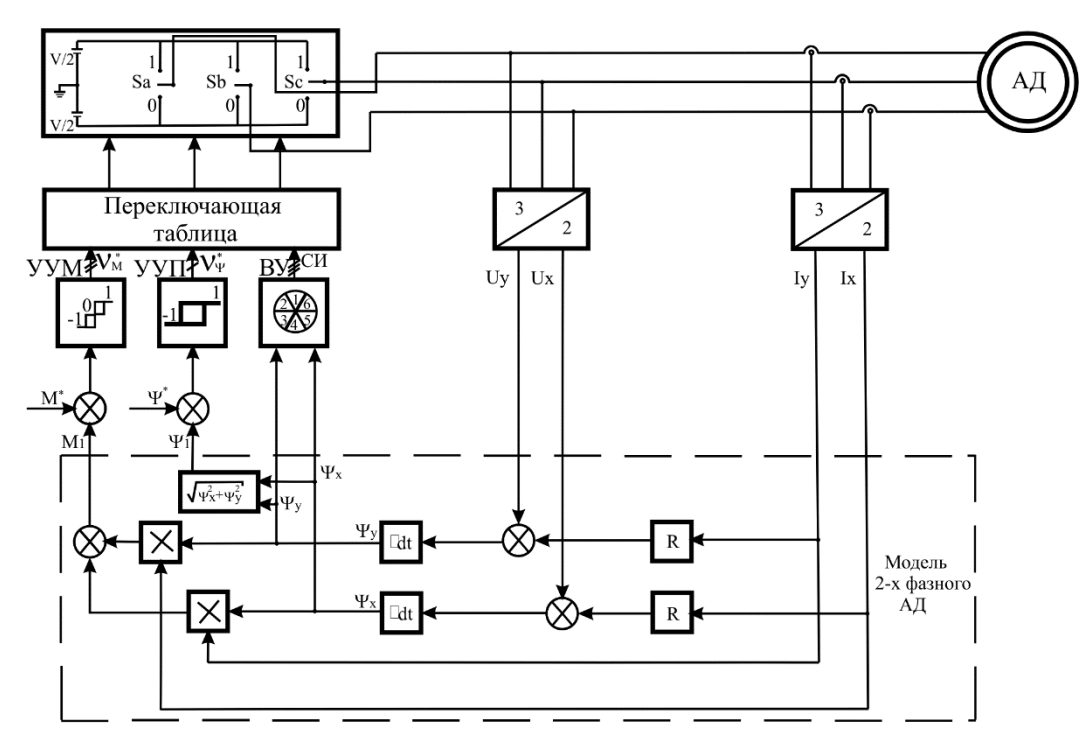

Рис. 2.4 - Функциональная схема системы DTC.

Все функциональные блоки на рис.1 реализуются микропроцессорными средствами. В схеме используются управляющее устройство момента (УУМ) и управляющее устройство потока (УУП) с гистерезисной характеристикой. Конфигурация управляющих устройств может быть различной. В рассматриваемом случае они имеют вид, показанный на рис.1. Согласно рис.1 устройствами УУП и ВУ соответственно определяются величина и положение текущего вектора потока в заданной системе координат, а устройством УУМ текущее значение момента. В течение каждого цикла определяется вектор потока в соответствии с выражением:

 $\overline{\Psi}_1 = \int (\overline{u} - \overline{i}_1 R_1) dt$ 

Точность расчета вектора  $\overline{\Psi}_1$  корректируется на основе измеренных значений токов статора в соответствии с выражением:

$$
\overline{\Psi}_1 = L_1 \overline{i_1} + L_m \overline{i_2}
$$

Сигналы рассогласования по моменту и потоку, полученные с выхода сумматоров поступают на УУМ и УУП соответственно. Затем сигналы по потоку  $(v *_{\psi})$  и моменту  $(v *_{M})$ , снятые соответственно с выходов УУМ и УУП, вместе со специальным сигналом (СИ), снятым с выхода вычислительного устройства

(ВУ) о текущем угловом положении вектора потока, поступают  $\bf{B}$ переключающую таблицу (ПТ). Переключающая таблица автономного инвертора представляет собой матрицу, с помощью которой выбирается такое состояние ключей инвертора, которое вызывает изменение электромагнитного момента и потокосцепления статора двигателя в нужном направлении. Переключающая таблица состоит из оцифрованных сигналов рассогласования по потоку  $(1,0)$  и моменту  $(1,0,-1)$  и информации в каком шестидесятиградусном секторе системы координат, связанной со статором, находится вектор потока статора АД. С помощью переключающей таблицы выбирается оптимальный выходной вектор напряжения, который нужно подать на статорные обмотки АД, чтобы обеспечить необходимый момент при постоянном потоке асинхронного двигателя. Фазные токи двигателя и напряжение звена постоянного тока измеряются, и вместе с сигналами состояния ключей инвертора вводятся в адаптивную модель двигателя. В модели двигателя происходит вычисление реальных переменных двигателя - момента и потока, которые затем подаются на гистерезисные компараторы момента и потока. Значения этих переменных сравниваются с заданными. После двухступенчатого процесса, преобразованные сигналы вводятся в переключающую таблицу, микропроцессор которой, переключений силовых ключей инвертора. определяет ЛОГИКУ Такая конфигурация аппаратных средств имеет очень высокую скорость обработки, которая необходима для достижения и получения оптимального момента.

## 2.4 Разработка имитационной схемы электропривода

На основании изложенной ранее теории, для данного метода в приложении SIMULINK интегрированной компьютерной среды MATLAB была разработана имитационная модель. SIMULINK позволяет разрабатывать модель аналогично тому, как строятся структурные схемы систем в теория автоматического управления (ТАУ), что является весьма удобным: для составления модели требуется меньше времени, намного проще становится

35

процесс отладки, появляются возможности для удобного представления результатов (характеристики процессов можно получать как в графическом виде, так и в виде файлов результатов). Так же предоставляются возможности применять различные методы и изменять параметры численного интегрирования (так как моделирование всегда сводится к численному решению системы дифференциальных уравнений, описывающих поведение реальной системы). Так же есть средства, позволяющие минимизировать время численного решения, а именно использовать динамически изменяющийся шаг интегрирования. Процесс составления модели состоит в соединении стандартных блоков, а так же при необходимости, в подключении собственных функций, написанных на языке структурного программирования, это дает возможность составлять модель, находя компромисс между универсальным подходом и использованием собственных средств. Это и явилось основной причиной, по которой было принято решение использовать именно это компьютерное программное средство для составления модели, так как ее особенностью является наличие сложной, разветвленной структуры и поэтому целесообразным является частичное применение средств структурного программирования; однако, здесь следует заметить, что в данном случае приходится жертвовать скоростью вычисления.

Имитационная модель для упрощения процесса ее построения и отладки имеет иерархическую структуру, представленной на рисунке 2.12. Модель проектируемого электропривода составляется в относительных величинах, рассчитанных по (1.2.1-1.2.11) для сокращения времени моделирования и устранения многих проблем, возникаемые в процессе моделирования. [5]
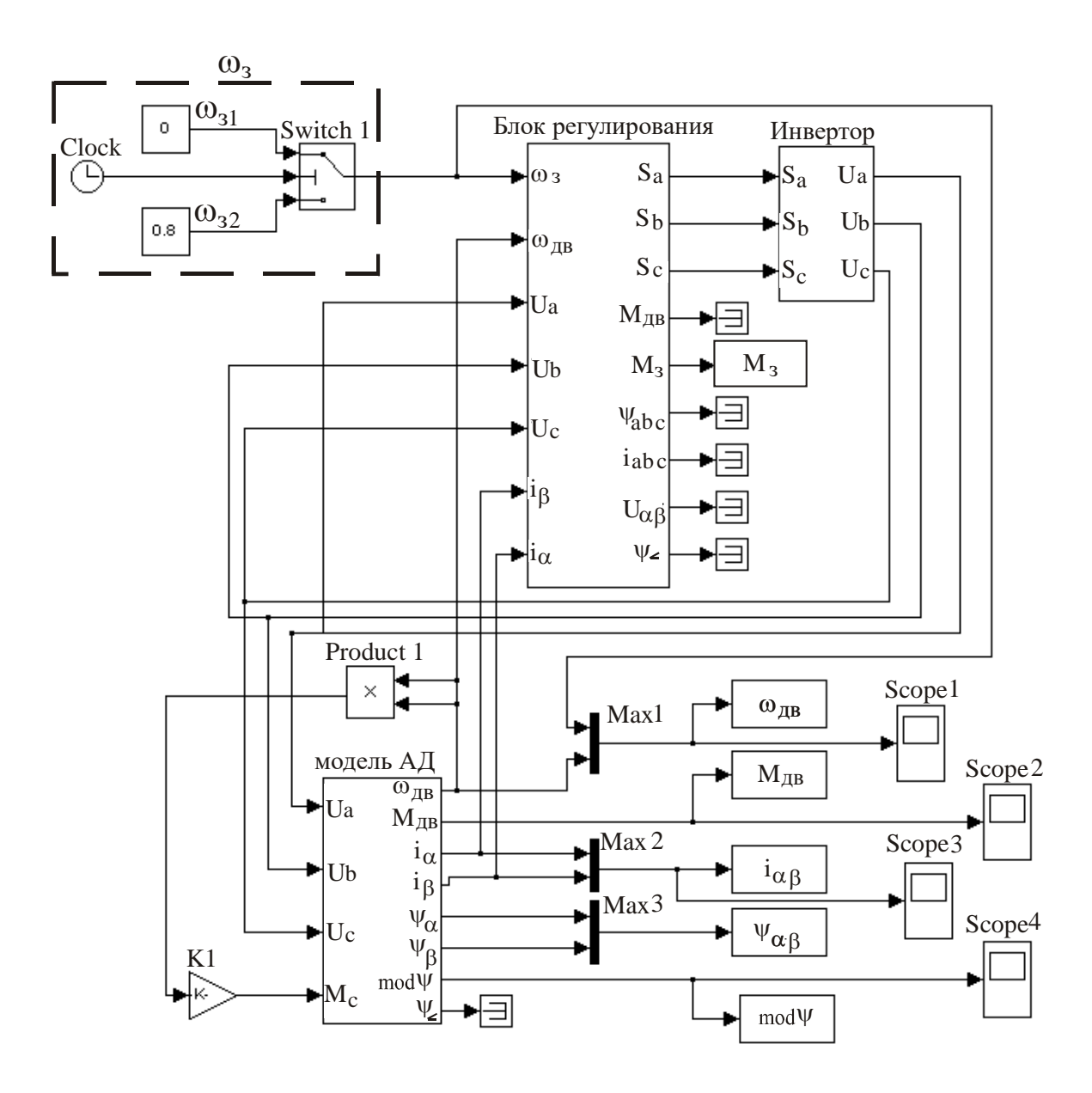

Рисунок 2.12- Общий вид имитационной модели электропривода

На рисунке 2.12 блок задания по скорости программируется таким образом, что электродвигатель разгоняется до скорости 0,8 от. ед., достигнув установившегося режима, начинает останавливаться.

Асинхронный электродвигатель моделировался по системе уравнений 2.2.24, согласно [6]. Его имитационная модель приведена в (Приложении Б).

Блок регулирования двигателем получает информацию не только задание по скорости, но действующие значения токов фаз двигателя, приведенных к неподвижной системе координат  $\alpha$ ,  $j\beta$  (2.3.1), а также фазные напряжения, выдаваемые блоком инвертора и действующее значение скорости двигателя. [2]

### **2.5 Исследование динамики электропривода в различных режимах**

Исследования динамики электропривода проводились в два этапа:

1) Обобщенные исследования без привязки к рабочему механизму:

*Пуск двигателя производится на холостом ходу:Mc=0 (t=0 от. ед.), затем осуществляется наброс нагрузки: Мс=0,2 (t=50 от. ед.), возмущающее воздействие ступенчатое:*

Динамика данного режима представлена на рисунках 2.18-2.23:

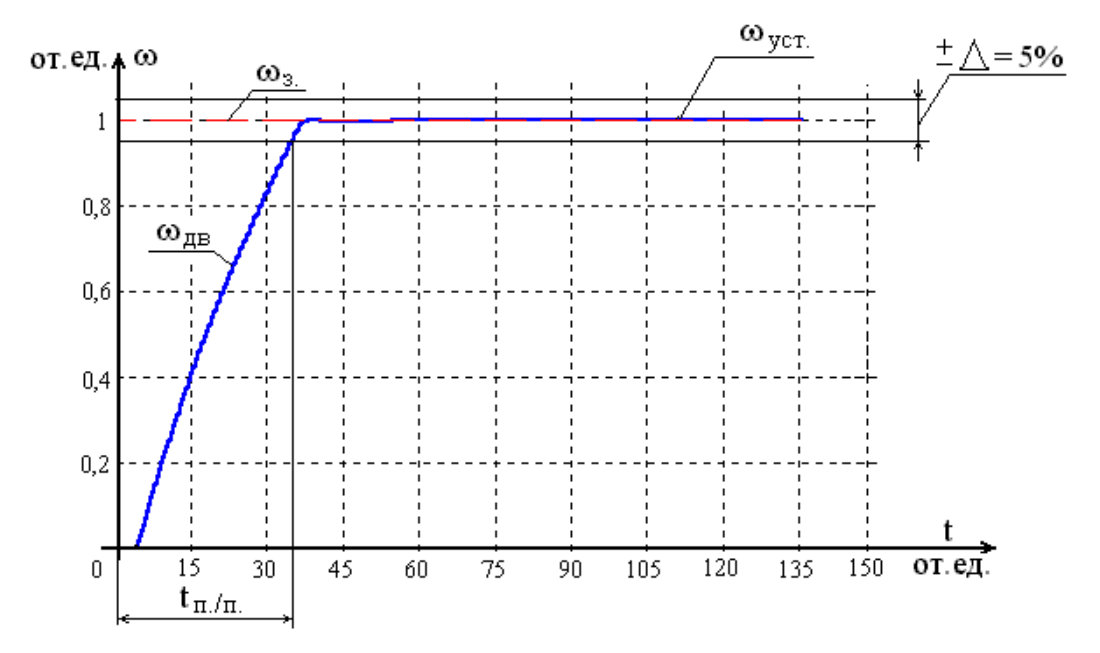

Рисунок 2.18- Динамическая характеристика скорости двигателя Время переходного процесса в относительных единицах: *t <sup>п</sup>*./ *<sup>п</sup>*. 35,29 от. ед. Время переходного процесса в реальных единицах:

$$
t_{n./n.}^{p.} = \frac{t_{n./n.}}{\omega_{\delta.}} = \frac{35,29}{314} = 0,1124 \,\mathrm{c}.
$$

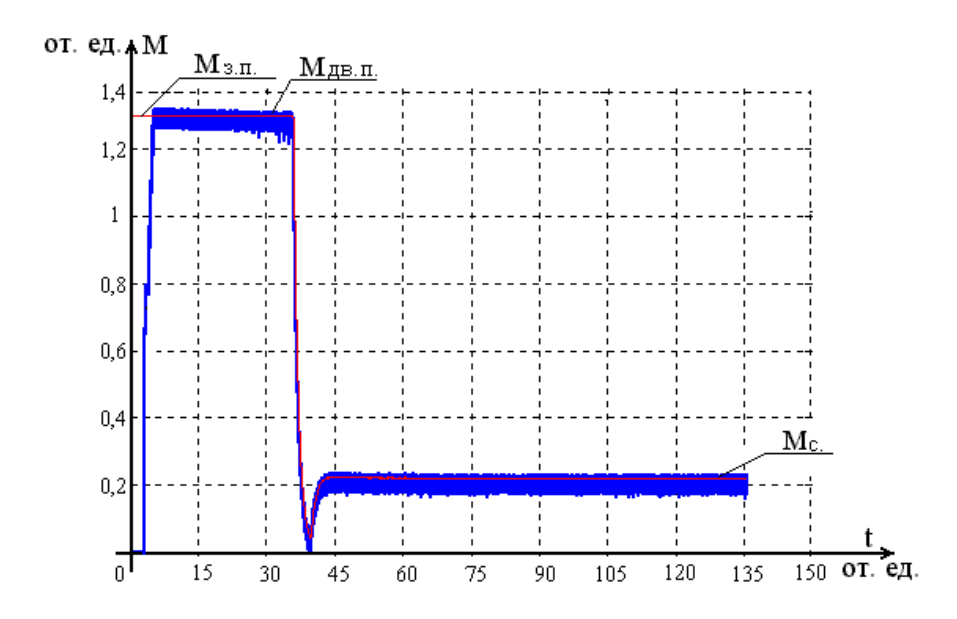

Рисунок 2.19- Динамическая характеристика момента двигателя Пусковой момент двигателя составляет М<sub>п</sub>=1,32 от.ед.;  $M_n^p = M_n \cdot M_6 = 1,32 \cdot 155,6 = 205,4$ соответствует техническим

условиям данного типа двигателя.

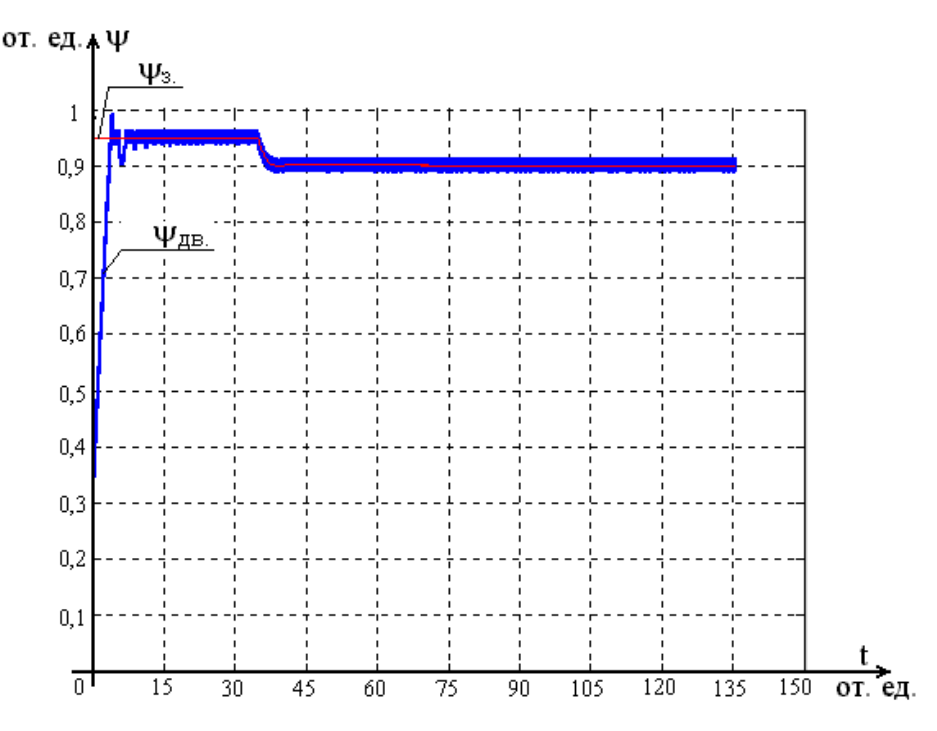

Рисунок 2.20- Динамическая характеристика потока двигателя

Отработка задания по потоку происходит в соответствии с настройкой электропривода.

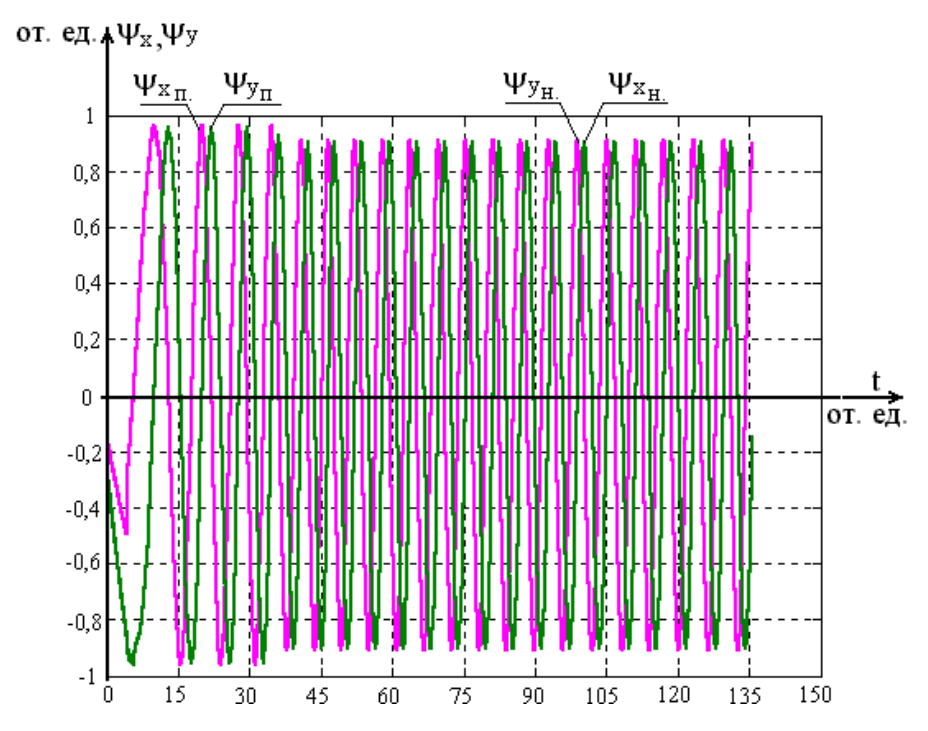

Рисунок 2.21- Динамические характеристики координат потока двигателя

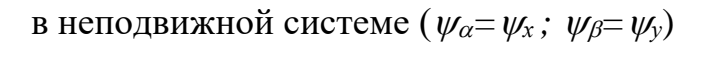

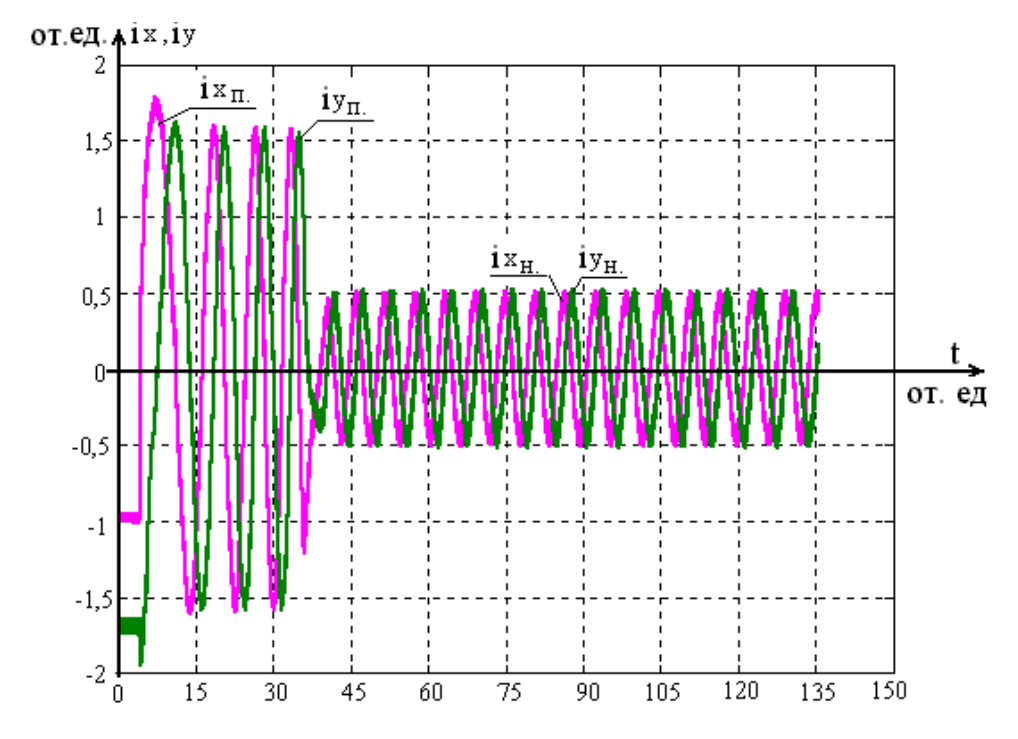

Рисунок 2.22- Динамические характеристики координат тока двигателя в неподвижной системе  $(i_{\alpha} = i_{\alpha}; i_{\beta} = i_{\gamma})$ 

Анализируя рисунок 2.22, можно заключить, что ток не превышает двух кратного увеличения в процессе пуска двигателя, то есть токовые перегрузки не выходят за рамки предельных значений, которые определяются техническими условиями двигателя и силовых транзисторов инвертора.

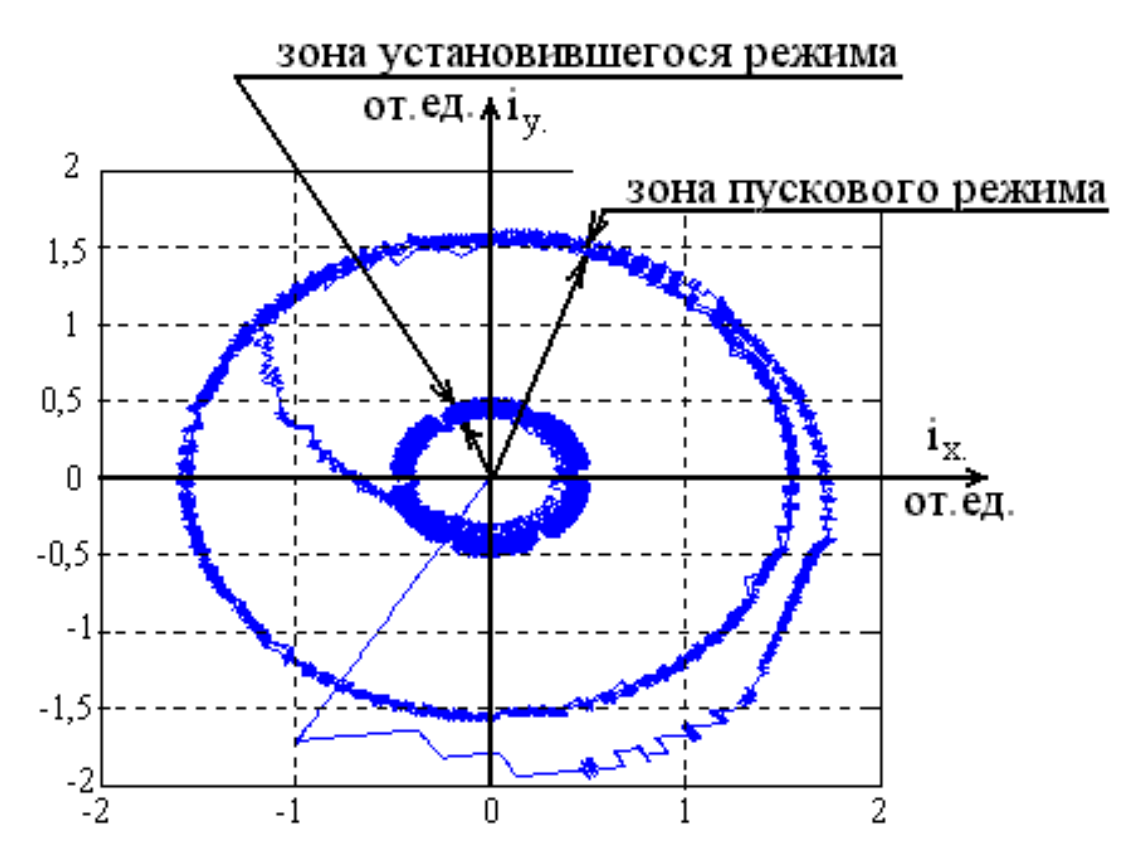

Рисунок 2.23- Динамические характеристики координат тока двигателя в системе *iх ; i<sup>у</sup>*

По рисунку 2.23 можно различить зоны пускового и установившегося режимов. Незначительные колебания тока определяются настройкой гистерезисного компаратора устройства управления моментом.

По рисункам 2.18-2.23 можно пронаблюдать динамику разгона асинхронного двигателя:

- Происходит увеличение потока двигателя;
- За контуром потока срабатывает контур тока: происходит увеличение тока двигателя;
- Увеличение тока приводит к возникновению момента электромагнитного, затем механического на валу двигателя;
- В результате возникновения момента на валу происходит увеличение скорости асинхронного двигателя.

Анализируя рисунок 2.20, необходимо отметить, что снижение потока двигателя при достижении скорости 0,95 от. ед., связано с алгоритмом работы регулятора потока.

### **ЗАДАНИЕ ДЛЯ РАЗДЕЛА «ФИНАНСОВЫЙ МЕНЕДЖМЕНТ, РЕСУРСОЭФФЕКТИВНОСТЬ И РЕСУРСОСБЕРЕЖЕНИЕ»**

Студенту:

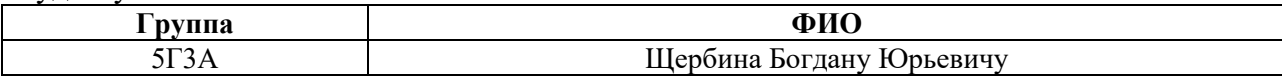

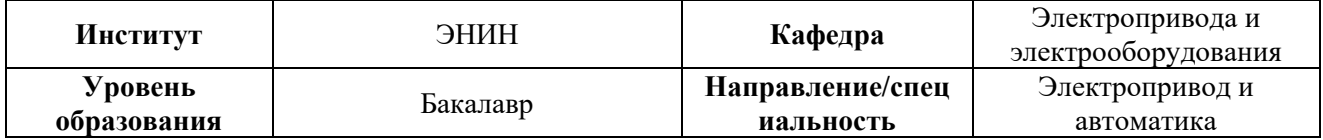

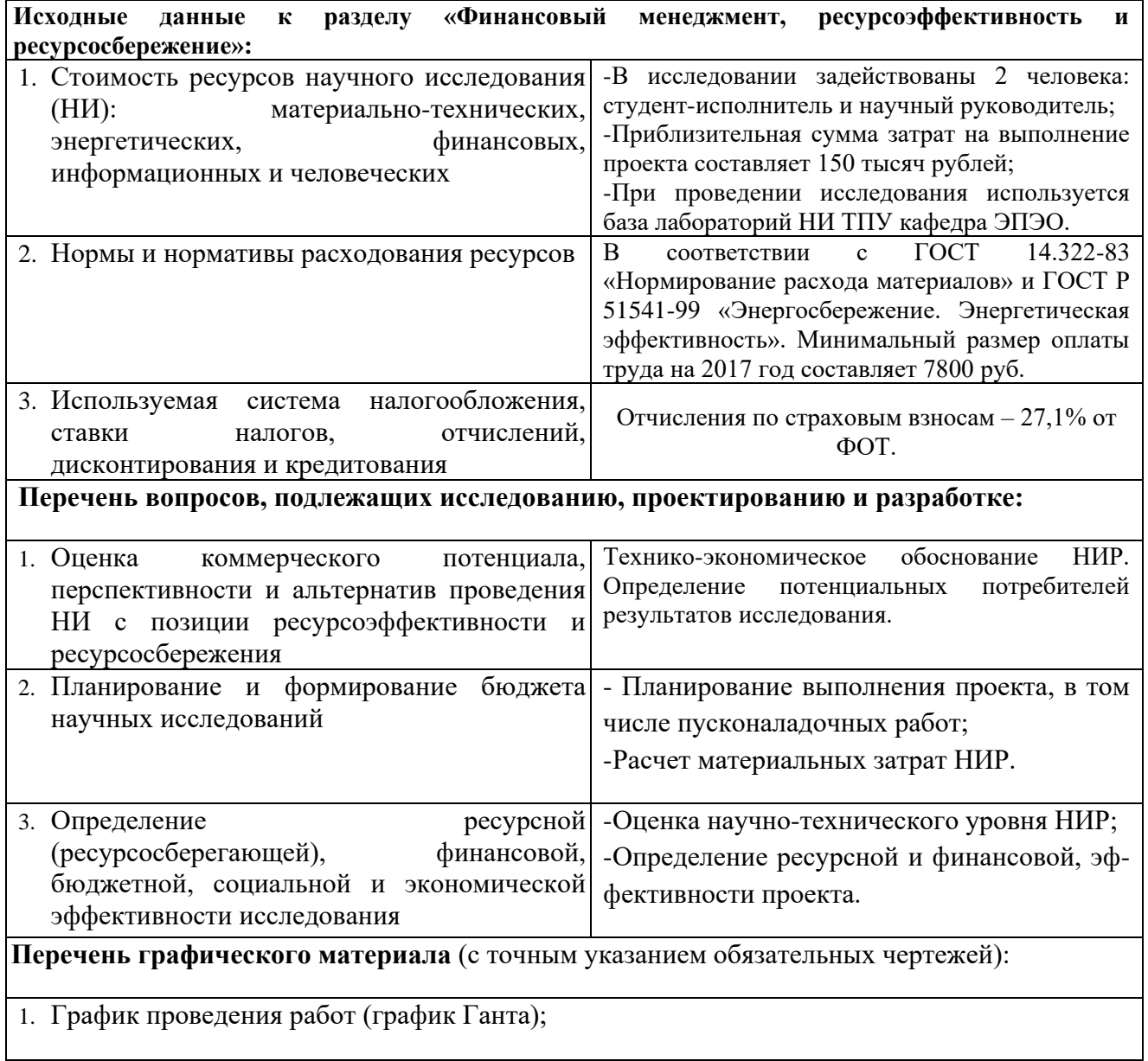

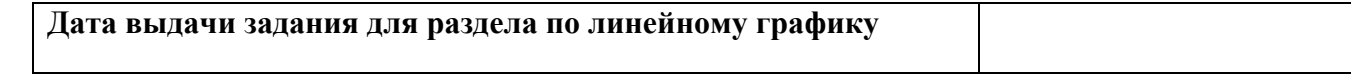

# **Задание выдал консультант:**

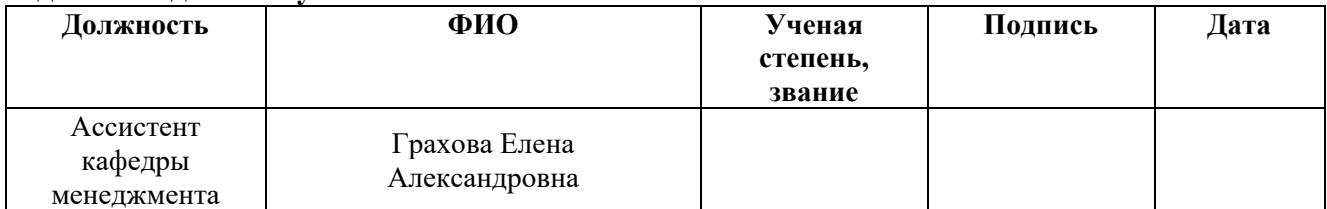

# **Задание принял к исполнению студент:**

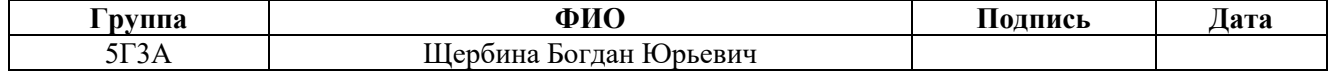

# **3 ФИНАНСОВЫЙ МЕНЕДЖМЕНТ, РЕСУРСОЭФФЕКТИВНОСТЬ И РЕСУРСОСБЕРЕЖЕНИЕ**

В данном проекте все экономические расчеты проектируемого привода производились с точки зрения проектного предприятия, специализирующегося на выпуске электромеханических систем, то есть:

 учитывались затраты предприятия, реально возможные на данный момент, в процессе проектирования электропривода с последующей его сборкой, монтажом на месте его работы и наладкой;

 в процессе расчетов использовались налоги со ставками, утвержденными на настоящий момент:

произведен расчет критического объема продаж изделий за год

 продажная цена на электропривод рассчитывалась с учетом налога на добавочную стоимость (НДС): 20%.

# **3.1 Инициализация исследования и его технико-экономическое обоснование**

В данной работе предлагается проект регулируемого асинхронного электропривода водяного скважинного насоса, предназначенного для откачки вод сеноманского горизонта в нефтедобывающей промышленности. Эта вода, по средствам закачки в непосредственной близости от мест добычи нефти, в дальнейшем используется для выравнивания пластового давления на уровнях, откуда выкачивается нефть.

Современные технологические процессы нельзя представить без высокоэкономичного и высокотехнологичного оборудования, поскольку существующее положение в отечественной экономике ставит перед производителями задачу максимального снижения затрат на выпуск продукции. Поскольку резервы снижения затрат на выпуск продукции, а в данном случае, добычи нефти, заключены частично в применяемом оборудовании, то представляется актуальной задача производства, обладающего высокими

технико- экономическими показателями и низкими стоимостными показателями электропривода, используемого для функционирования погружного насоса.

Использование данного электропривода позволит снизить не только накладные затраты, но и снизить переменные затраты в части расхода электроэнергии, что приведет к снижению затрат на добычу нефти и в конечном счете увеличению конкурентоспособности продукции.

#### **3.1.1 Потенциальные потребители результатов НТИ**

Потенциальными потребителями данного научно технического исследования регулируемого асинхронного электропривода, являются предприятия нефтедобывающей промышленности.

В связи с бурным развитием промышленности, современные технологические процессы нельзя представить без высокоэкономичного и высокотехнологичного оборудования, поскольку существующее положение в отечественной экономике ставит перед производителями задачу максимального снижения затрат на выпуск продукции.

Поскольку резервы снижения затрат на выпуск продукции, а в данном случае, добычи нефти, заключены частично в применяемом оборудовании, то представляется актуальной задача производства, обладающего высокими технико- экономическими показателями и низкими стоимостными показателями электропривода, используемого для функционирования погружного насоса.

Электропривод, описываемый в дипломном проекте, использует одну из передовых теорий управления электропривода: векторное управление по средствам переключающей таблице, реализуемую на современной микропроцессорной системе зарубежного производства, с использованием отечественного электродвигателя и оборудования КИПиА. В результате такого синтеза получилась система с техническими показателями, отвечающих современному уровню, простая в обслуживании, неприхотливая в работе (климатические и технологические условия работы), с большими перспективами

в использовании различного рода технологического оборудования и доступной по цене многим отечественным предприятиям.

# **3.1.2 Описание предприятия**

Достоинством данного хозяйства- учредители несут риск утраты в сумме своих вкладов, правда инвесторы предпочитают иметь дела с хозяйствами с дополнительной ответственностью, т.к. последние рискуют личными вкладами, а значит их проекты будут менее рискованными и более прочными при складывании неблагоприятных рыночных условий.

Цель фирмы: Разработка, моделирование, сборка, с последующим монтажом и наладкой электроприводов различного типа под заказ.

По взаимодействию подразделений в данной фирме применяется линейная схема организационной структуры:

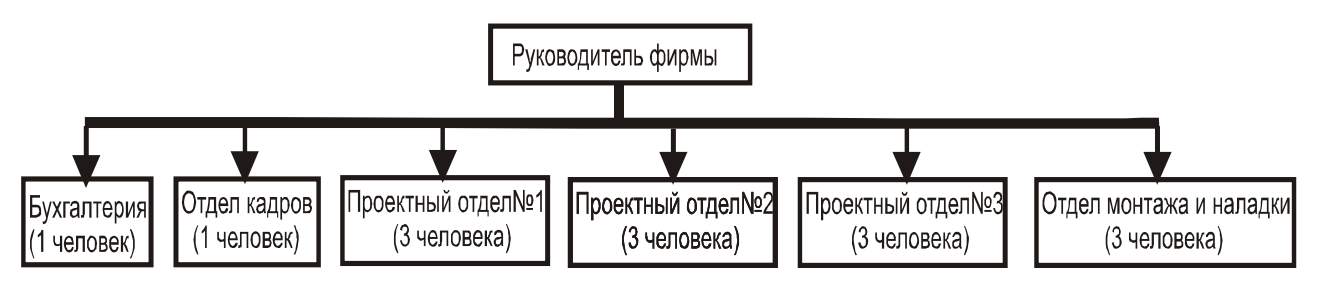

Рисунок 3.1- Организационная структура фирмы

- Руководитель фирмы занимается координацией функционирования всего предприятия;
- Бухгалтерия отвечает за экономическую сторону фирмы, совмещая в себе функции бухгалтерии, экономического отдела и финансо - планового отдела;
- Три проектных отдела несут ответственность за разработку электромеханических систем различного класса и назначения, согласно поступающим заявкам со стороны клиентов;

 Отдел монтажа и наладки занимается сборкой, монтажом и наладкой спроектированных электромеханических систем по технической документации проектировочных отделов.

Так как проектированием электропривода, описанного в дипломной работе, может заниматься один проектировочный отдел, что является оптимальным вариантом. то в экономической части дипломного проекта произведем расчет из условий занятости трех проектировщиков из одного проектировочного отдела и трех человек из отдела монтажа и наладки, которые в последствии должны произвести сборку электропривода, согласно проекту, а так же монтаж и наладку на месте, указанного заказчиком.

# **3.2 Планирование комплекса работ по научно-техническому исследованию**

Трудоемкость выполнения НИР оценивается экспертным путем в человеко-днях и носит вероятностный характер, т.к. зависит от множества трудно учитываемых факторов. Разделим выполнение дипломной работы на этапы, представленные в таблице 3.1:

| Основные этапы        | № работы       | Содержание работы     | Должность          |  |  |
|-----------------------|----------------|-----------------------|--------------------|--|--|
|                       |                |                       | исполнителя        |  |  |
| Разработка задания на |                | Составление и         | Дементьев Ю.Н. -   |  |  |
| <b>H</b> <sub>H</sub> |                | утверждение задания   | руководитель;      |  |  |
|                       |                | <b>BKP</b>            | Шербина Б.Ю. -     |  |  |
|                       |                |                       | студент-дипломник. |  |  |
|                       |                |                       |                    |  |  |
| Проведение НИР        |                |                       |                    |  |  |
| Выбор направления     | $\mathfrak{D}$ | Изучение существую-   | Щербина Б.Ю.       |  |  |
| исследования          |                | щих электроприводов   |                    |  |  |
|                       |                | и принципов их упра-  |                    |  |  |
|                       |                | вления                |                    |  |  |
|                       | 3              | Выбор электроприво-   | Щербина Б.Ю.       |  |  |
|                       |                | да для исследования   |                    |  |  |
|                       | 4              | Календарное<br>плани- | Дементьев Ю.Н.,    |  |  |
|                       |                | рование работ         | Щербина Б.Ю.       |  |  |
|                       |                |                       |                    |  |  |

Таблица 3.1 – Перечень этапов, работ и распределение исполнителей

Продолжение таблицы 3.1

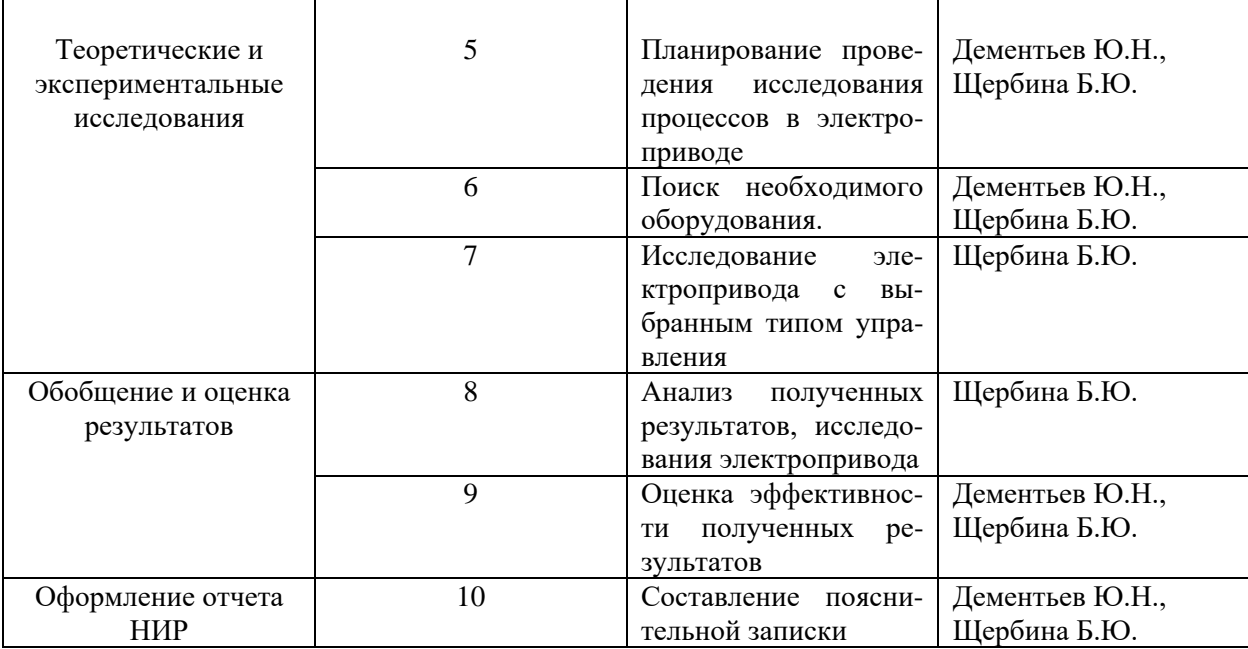

# 3.2.1 Определение трудоемкости работ

Расчет трудоемкости осуществляется опытно-статистическим методом, основанным на определении ожидаемого времени выполнения работ в человеко-днях по формуле:

$$
t_{\text{osci}} = \frac{3 \cdot t_{\text{min}} + 2 \cdot t_{\text{max}}}{5},\tag{3.1}
$$

Где t<sub>ож i</sub> – ожидаемая трудоемкость выполнения *i*-ой работы, чел.-дн.;

t<sub>min i</sub> - минимально возможная трудоемкость выполнения заданной *i*-ой работы (оптимистическая оценка: в предположении наиболее благоприятного стечения обстоятельств), чел.-дн.;

t<sub>max i</sub> - максимально возможная трудоемкость выполнения заданной *i*- ой работы (пессимистическая оценка: в предположении наиболее неблагоприятного стечения обстоятельств), чел.-дн.

Рассчитаем значение ожидаемой трудоёмкости работы:

Для установления продолжительности работы в рабочих днях используем формулу:

$$
T_{\scriptscriptstyle pt} = \frac{t_{\scriptscriptstyle 0, \scriptscriptstyle N\!c\!i}}{q_i},\tag{3.2}
$$

где Т<sub>рi</sub> – продолжительность одной работы, раб. дн.;

 $t_{\text{ox }i}$  – ожидаемая трудоемкость выполнения одной работы, чел.-дн.;

 $V_i$  – численность исполнителей, выполняющих одновременно одну и туже работу на данном этапе, чел.

Для удобства построения календарного план-графика, длительность этапов в рабочих днях переводится в календарные дни и рассчитывается по следующей формуле:

$$
T_{ki} = T_{pi} \cdot k,\tag{3.3}
$$

где  $T_{ki}$  – продолжительность выполнения одной работы, календ. дн.;

Трi продолжительность одной работы, раб. дн.;

*k* – коэффициент календарности, предназначен для перевода рабочего времени в календарное.

Коэффициент календарности рассчитывается по формуле:

$$
k = \frac{T_{\text{KT}}}{T_{\text{KT}} - T_{\text{BZ}} - T_{\text{TZ}}},
$$
\n(3.4)

где  $T_{\text{kr}}$  – количество календарных дней в году;

Tвд – количество выходных дней в году;

 $T_{\text{n}I}$  – количество праздничных дней в году.

Определим длительность этапов в рабочих днях и коэффициент календарности:

$$
k = \frac{T_{\text{KT}}}{T_{\text{KT}} - T_{\text{BJI}} - T_{\text{ITI}}} = \frac{365}{365 - 104 - 10} = 1,45,
$$

тогда длительность этапов в рабочих днях, следует учесть, что расчетную величину продолжительности работ  $T_k$  нужно округлить до целых чисел. [1]

Результаты расчетов приведены в таблице 2.

Для начала следует определить удельное значение каждой работы в общей продолжительности работ:

$$
V_i = \frac{T_{pi}}{T_p} \cdot 100\%,\tag{3.5}
$$

где *V*<sub>i</sub> – удельное значение каждой работы в %;

*T*pi – продолжительность одной работы, раб.дн.;

*Т*<sup>р</sup> – суммарная продолжительность темы, раб.дн.

Тогда техническую готовность темы *Г*i*,* можно рассчитать по формуле:

$$
\Gamma_i = \frac{\sum_{i=1} T_{pi}}{T_p} \cdot 100\%,\tag{3.6}
$$

где ΣTpi – нарастающая продолжительность на момент выполнения *i*-той работы. [1]

Результаты расчетов приведены в таблице 3.2.

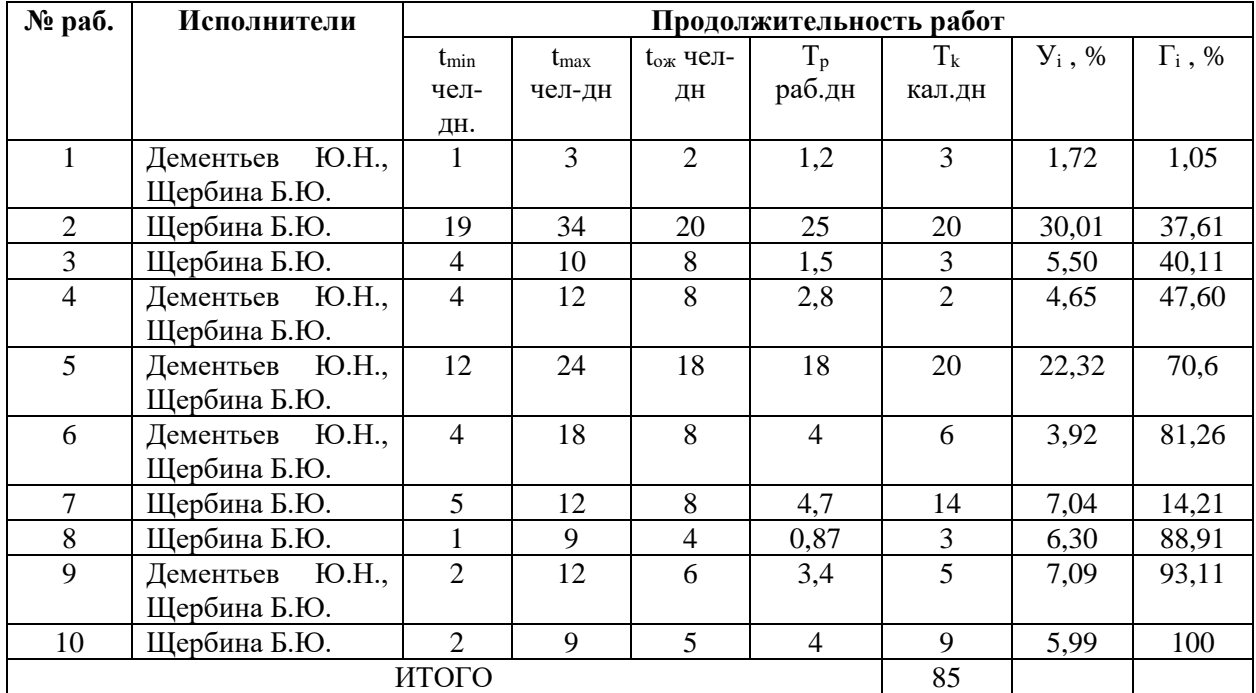

Таблица 3.2 – Временные показатели проведения НИР

Наиболее удобным и наглядным видом календарного плана работ является построение ленточного графика проведения ВКР в форме диаграмм Ганта.

Диаграмма Ганта – горизонтальный ленточный график, на котором работы по теме представляются протяженными во времени отрезками, характеризующимися датами начала и окончания выполнения данных работ. [2]

График строится в рамках таблицы 3 с разбивкой по месяцам и неделям (7 дней) за период времени дипломирования. При этом работы на графике выделяются различной штриховкой в зависимости от исполнителей, ответственных за ту или иную работу.

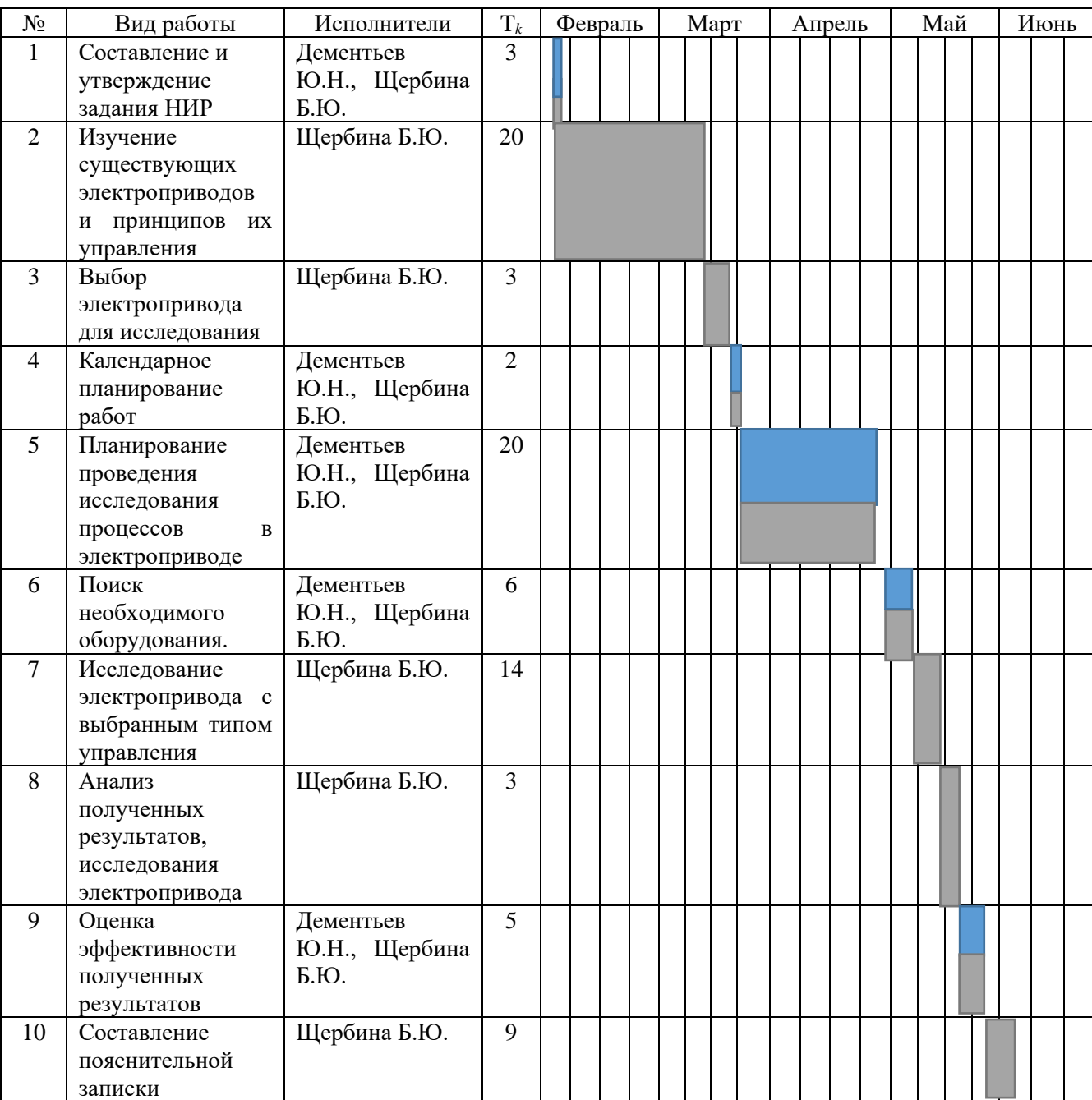

Таблица 3.3 – Календарный график проведения ВКР

- руководитель, - студент-дипломник.

Календарный план разработки проекта составлен с учетом всех выходных и праздничных дней. На разработку данного НИР потребуется 85 рабочих дней.

# **3.2.2 Расчет номинального фонда времени работающего персонала предприятия**

Так как специфика предприятия делает более удобным расчет затрат в процессе производства электропривода, соотнесенных к единицы рабочего времени, то важным моментом является определение номинального фонда времени работающего персонала. Расчет производим на одного человека за год в 365 дней.

Номинальный фонд рабочего времени:

$$
T_{\mu} = T_{\kappa} - T_{np} - T_{\text{boux}} = 365 - 9 - 104 = 252 \text{ \text{m/s}}.
$$
 (3.7)

Зарезервируем:

- отпуск:  $t_{omnyck}$  = 24 дня;

- не выход по болезни: *t<sub>болезни</sub>* =12 дней.

Тогда, целодневные невыходы на работу, соотнесенные к номинальному фонду рабочего времени:

$$
t_{n\partial} = \frac{t_{omnyck} + t_{\partial O}n_{\partial H}}{T_n} = \frac{24 + 12}{252} = 0,143 \text{ \text{m/s}}. \tag{3.8}
$$

Явочное время:  $T_{\text{98}} = T_{\text{H}} \cdot T_{\text{CM}} \cdot (1 - t_{\text{nd}}) = 252 \cdot 8 \cdot (1 - 0.143) = 1728 \text{ u.}$ 

где  $T_{\rm \scriptscriptstyle CM}$ =8 ч. – на предприятии используется восьми часовой рабочий день.

#### **3.2.3 Расчет затрат по научно-техническому проектированию**

#### **а) Произведем расчет амортизационных отчислений основных фондов:**

К основным фондам относятся средства труда, которые многократно используются в процессе производства, не изменяя свою натуральновещественную форму. К ним относятся средства труда сроком службы более одного года: здания, сооружения, передаточные устройства (ЛЭП), машины и оборудование, транспортные средства, производственный и хозяйственный инвентарь, многолетние насаждения и.т.д. [8]

Все основные фонды учитываются в натуральных и денежных показателях, это проводится со следующими целями:

 учет соответствия производственной мощности и площадей предприятия;

- для определения степени морального и физического износа;
- для бухгалтерского учета;

Учет в денежных единицах необходим для начисления ежегодных сумм амортизации и определения финансовых показателей (себестоимости и прибыли). Основные фонды переносят свою стоимость на вновь изготовленную продукцию в виде амортизационных отчислений.

Амортизация- это возмещение стоимости основных фондов в течении их эксплуатации. Отчисления производятся за счет себестоимости в амортизационный фонд. [7] Предприятие, по мере необходимости, снимает эти средства на приобретение новых основных фондов - реновация. Амортизация может начисляться одним из нескольких способов:

1) Линейным способом - равномерно на всем сроке эксплуатации основных фондов;

2) Производственным способом – в зависимости от выработке предприятия за определенный период;

3) По остаточной стоимости.

Выберем линейный способ амортизации. Данные сведем в таблицу 3.4:

| $N_2$          | Основные<br>фонды | Стоимос<br>ть, тыс.<br>p. | Норма<br>амортизаци<br>И,<br>% годовых | Аморт.<br>начисления<br>, тыс. р. | Примечание                                                                          |
|----------------|-------------------|---------------------------|----------------------------------------|-----------------------------------|-------------------------------------------------------------------------------------|
| 1              | $\overline{2}$    | 3                         | $\overline{4}$                         | 5                                 | 6                                                                                   |
| 1              | помещения         | 320                       | 5                                      | 16                                | 2 кабинета суммарной<br>площадью 40 м <sup>2</sup> , 8000 р<br>за $1 \text{ m}^2$ . |
| $\overline{2}$ | компьютеры        | 36                        | 12                                     | 4,32                              | 2 компьютера по 18000<br>р. за 1 шт.                                                |
| 3              | принтер           | 7                         | 12                                     | 0,84                              |                                                                                     |
| $\overline{4}$ | плоттер           | 8                         | 12                                     | 0,96                              |                                                                                     |
| 5              | кондиционер       | 24                        | 12                                     | 2,88                              | 2 кондиционера по<br>12000 р. за 1 шт.                                              |

Таблица 3.4- Амортизационные отчисления проектного отдела

Из таблицы 3.1 (колонка 5) видно, что суммарные амортизационные отчисления для проектного отдела составляет:  $A_{\Sigma} = 25$  тыс. р.

Произведем расчет амортизационных отчислений на единицу рабочего времени:

$$
A_{y\partial.} = \frac{A_{\Sigma}}{T_{g\partial.}} = \frac{25000}{1728} = 14,47 \text{ p./y. (3.9)}
$$

## **б) Затраты на расходные материалы:**

Под расходными материалами понимаем фонды отдела сроком службы менее 1-го года, а так же затраты, связанные с процессом проектирования: затраты на канцелярские материалы, использование Internet, покупка новых картриджей для принтера и плоттера, закупка технической литературы (технические книги, справочники, каталоги). [10]

Произведем резервирование денежных средств на год:  $\beta_{p_{\cdot}\scriptscriptstyle M_{\cdot}}} = 12\,$  тыс. р.

Рассчитаем удельные затраты на расходные материалы на единицу рабочего времени:

$$
3_{y\partial.p.M.} = \frac{3_{p.M.}}{T_{g g.}} = \frac{12000}{1728} = 6,95 \text{ p./y. (3.10)}
$$

#### в) Затраты на программное обеспечение:

Всем известно, что интенсивное развитие вычислительных машин со всем разнообразием библиотек компьютерных программ, предназначенных для решения различного рода задач, в том числе задач, возникаемых в процессе проектирования позволило вывести процесс конструирования различных систем на новый качественный уровень: ЭВМ позволяет проектировщику на всех стадиях проекта, начиная от выбора типа двигателя и кончая исследованиями статических  $\overline{\mathbf{M}}$ динамических показателей качества проектируемого электропривода по средствам компьютерной имитационной модели, сократить время на разработку проекта, облегчить процесс возможных расчетов и принятие на их основании конструкторских решений; удобным образом обрабатывать и представлять полученные данные; быстро, легко и качественно составлять все необходимые схемы, начиная с функциональной и кончая монтажными схемами, т.е. составлять полный комплект технической документации. Но одним из недостатков программных продуктов является довольно быстрый моральный износ, поэтому необходимы постоянные затраты на закупку новых программных продуктов, позволяющих производить проектирование изделий согласно требованиям, предъявляемых мировыми стандартами. [11]

Произведем резервирование денежных средств на годовые затраты по закупке и обновления компьютерных программ, ориентируясь на цены томской "ИГРЕМ", занимающейся продажей различных фирмы компьютерных программ:  $3_{n.o.} = 2$  тыс. р.

Рассчитаем удельные затраты на закупку программного обеспечения на единицу рабочего времени:

$$
3_{y\delta.n.o.} = \frac{3_{n.o.}}{T_{g\epsilon}} = \frac{2000}{1728} = 1,16 \text{ p./y.} (3.11)
$$

#### **г) Содержание административного аппарата:**

Любая фирма имеет административный аппарат, функция которого является организация процесса нормального функционирования фирмы, но административный аппарат не может зарабатывать деньги, необходимых для покрытия своих затрат, поэтому административные затраты переносятся на производственные отделы, которые непосредственно занимаются зарабатыванием денег. В качестве таких затрат в данных расчетах были рассмотрены следующие пункты:

 Заработная плата административного аппарата: Устанавливается фиксированная зарплата в среднем размере по городу Томску, согласно рисунку 1:

а) Зарплата бухгалтера приравнена к зарплате отдела кадров:

$$
3\Pi_{6yxz} = 3\Pi_{om.x} = 3.5
$$

б) Зарплата руководителя фирмы:

тыс.р.; 10 *ЗП рук*.

 Амортизация административных помещений: Администрация занимает 3 кабинета суммарной площадью  $25<sup>2</sup>$ , согласно расценкам по г. Томску: 8 тыс. р. за 1 м<sup>2</sup>, то суммарная стоимость помещений 200 тыс. р. Произведем амортизационные отчисления на помещения линейным способом по 5% годовых:

$$
A_{a\partial} = 0.05 \cdot 200 = 10 \text{~t} = .p.
$$

 Амортизация компьютеров, используемых администрацией: Используется три компьютера по 18 тыс.р. за каждый, тогда их суммарная стоимость  $C_{\text{rown}} = 3.18 = 54$  тыс.р. Произведем амортизационные отчисления на вычислительную технику линейным способом по 12% годовых:  $C_{\text{round}} = 3.18 = 54$ 

$$
A_{\text{KOMB}} = 0.12 \cdot 54 = 6.48 \,\text{THC.p.}
$$

• Амортизация принтеров, администрацией: используемых Используется два принтера по 4 тыс.р. за каждый, тогда их суммарная  $C_{nnum} = 2 \cdot 4 = 8$ TЫC.D. Произведем стоимость амортизационные отчисления на вычислительную технику линейным способом по 12% годовых:

$$
A_{npunm.} = 0.12 \cdot 8 = 0.96
$$
 <sub>THIC.p.</sub>

• Амортизация вентиляционных установленных систем,  $\bf{B}$ административных помещениях: Используется три системы по 2 тыс.р. за каждую, тогда их суммарная стоимость  $C_{\text{gem}} = 3 \cdot 2 = 6$ тыс.р. Произведем амортизационные отчисления на вентиляционные системы линейным способом по 12% годовых:

$$
A_{\text{germ.}} = 0.12 \cdot 6 = 0.72 \text{ TbIC.p.}
$$

• У администрации существуют свои административные расходы, которые она несет в процессе своей деятельности, они подобны тем, которые описаны выше для проектного отдела. Размер этих расходов определяется из опыта прошлых лет и фиксируется в год на уровне:

$$
P_{a\partial} = 12 \text{THC.p.}
$$

Тогда суммарные административные затраты на один час рабочего времени определяются:

$$
3_{a\partial.uac.} = \frac{12 \cdot (3\Pi_{6yxz.} + 3\Pi_{om.x.} + 3\Pi_{pyx.}) + A_{a\partial.} + A_{\kappa omn.} + A_{npumm.} + A_{\kappa enm.} + P_{a\partial.}}{T_{a.}} =
$$
\n
$$
= \frac{12 \cdot (3500 + 3500 + 10000) + 10000 + 6480 + 960 + 720 + 12000}{1728} = 135,5 \text{ p./y.}
$$
\n(3.12)

Согласно рисунку 1 в состав фирмы входит 4 производственных отдела, тогда административные удельные затраты определяются на кажлый производственный отдел:

$$
3_{a\partial.y\partial.} = \frac{3_{a\partial.yac.}}{4} = \frac{135,5}{4} = 33,88 \text{ p./y.}
$$

### **д) Затраты на коммунальные услуги:**

Зафиксируем расход электроэнергии в месяц на уровне Рэн.=50 кВт·ч., тогда зная тариф за электроэнергию для промышленных предприятий по г. Томску:  $T_{\text{2H}}$ =0,79 р. за 1 кВт·ч., то годовые затраты на электроэнергию:

$$
3_{_{\text{3H.}}} = T_{_{\text{3H.}}} \cdot P_{_{\text{3H.}}} = 0.79 \cdot 50 = 39.5 \,\text{p./mec.}
$$

Тариф для промышленных предприятий по г. Томску за водо- и теплоснабжение:  $T_{\text{rem.}} = 50$ р. за 1 м<sup>2</sup> в месяц. Зная суммарную площадь помещений проектного отдела и администрации, можно легко определить связанные с этим затраты:

$$
3_{\text{menz.}} = T_{\text{menz.}} \cdot (S_{\sum_{\text{npoexm.}}} + \frac{S_{\sum a\partial \cdot}}{4}) = 50 \cdot (40 + \frac{25}{4}) = 2312,5 \text{ p./nec.} \tag{3.13}
$$

Суммарные затраты на коммунальные услуги, приведенные на один час рабочего времени:

$$
3_{\kappa \text{OM}.y\partial.} = \frac{3_{\text{SM.}} + 3_{\text{menz.}}}{T_{\text{R.}}/12} = \frac{39,5 + 2312,5}{1728/12} = 16,3 \text{ p./4.} (3.14)
$$

## **е) Расчет заработной платы проектного отдела:**

Заработная плата может быть рассчитана по одной из двух основных форм:

 Сдельная форма оплаты труда: применяется там, где возможно пронормировать труд, имеются технические обоснованные нормы, есть учет количества продукции;

 Повременная форма оплаты труда: Оплата труда за единицу отработанного времени: час, смена. Применяется там, где невозможно учесть количество изготовленной продукции.

Для начисления заработной платы устанавливаем часовые тарифные ставки из расчета среднего размера зарплаты для соответствующей квалификации и разряда фирм-конкурентов в г. Томске:

Начальник проектного отдела - инженер 1-й категории: ЧТС<sub>1</sub>=44 р./ч.;

В штат проектного отдела входит 2 проектировщика- инженера 2-й категории: ЧТС $_2$ =38 р./ч.

Для расчета времени, которое затратил каждый специалист в отделе над проектом, составляем сетевой график.

Сетевой график- это графическое изображение комплекса взаимосвязанных работ, выполняемых в определенной последовательности. Сетевой график состоит из работ (обозначаются стрелками) и событий (обозначаются кружками):

События не имеют продолжительности во времени. Они отмечают факт окончания одних работ и начало следующих;

Работы - это отдельные процессы (ожидания), выполнение которых связано с затратами времени, труда и средств.

Сетевой график наглядно показывает распределение ресурсов времени, затрачиваемого на достижение общего результата, что позволяет оптимизировать работу всех задействованных людей: осуществление поставленных задач в кратчайший срок с минимальными затратами.

Сетевой график имеет ряд свойств:

 Ни одно событие не может произойти до тех пор, пока не будут закончены все, связанные с этим событием предшествующие работы;

 Ни одна работа, выходящая из данного события не может произойти до тех пор, пока это событие не произойдет;

Для расчета заработной платы каждого специалиста по сетевому графику рассчитываем его путь.

Суммарное время, необходимое для составления проекта рассчитывается по критическому пути:

Последовательность взаимосвязанных работ от начального до конечного события называется полным путем. Полный путь наибольшей продолжительности называется критическим путем.

Для построения сетевого графика необходимо составить вспомогательную таблицу. Так для проектирования составляем таблицу № 3.5:

Таблица № 3.5- Определение этапов и объем работ при проектировании

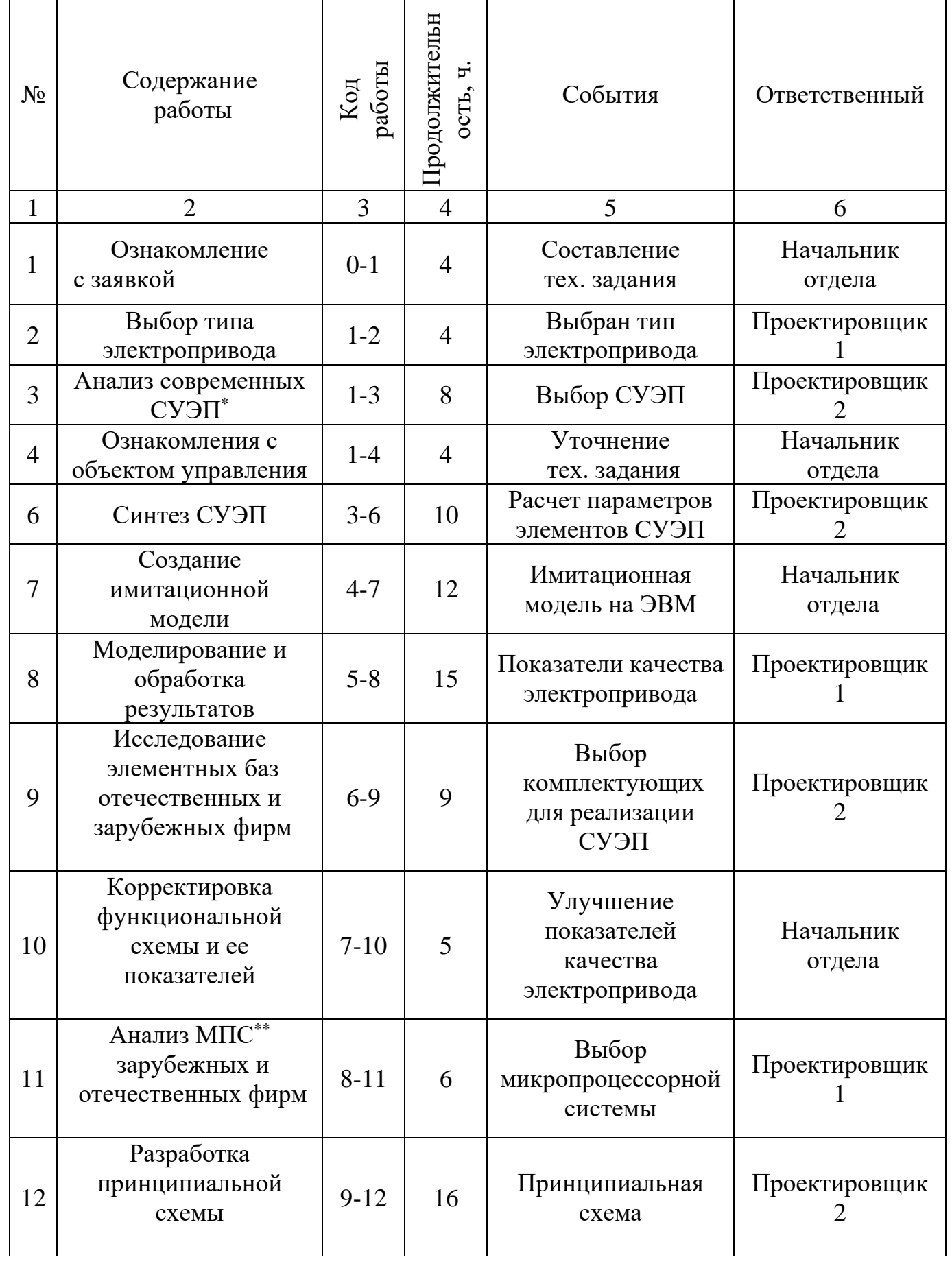

Продолжение таблицы 3.5

| 13 | Составление заказа на<br>МПС и<br>комплектующие<br>электропривода | $10-13$   | 5  | Составление заказа                           | Начальник<br>отдела |
|----|-------------------------------------------------------------------|-----------|----|----------------------------------------------|---------------------|
| 14 | Разработка печатной<br>платы                                      | $11 - 14$ | 6  | Проект печатной<br>платы                     | Проектировщик       |
| 15 | Разработка<br>монтажной схемы                                     | $12 - 15$ | 5  | Монтажная схема                              | Проектировщик       |
| 16 | Разработка<br>полного комплекта<br>тех. документации              | $13 - 16$ | 6  | Техническая<br>документация на<br>проект     | Начальник<br>отдела |
| 17 | Ознакомление отдела<br>монтажа и наладки<br>с проектом            | $14 - 17$ | 6  | Инструктаж отдела<br>монтажа и наладки       | Проектировщик       |
| 18 | Создание<br>пользовательских<br>программ                          | $16-18$   | 12 | Библиотека<br>программ для<br>электропривода | Проектировщик       |
| 19 | Сдача проекта<br>заказчику                                        | 18-19     | 6  | Выполнение заказа                            | Начальник<br>отдела |

По таблице 3.2 строим сетевой график, представленный на рисунке 3.2. По этому графику произведем расчет объем времени, затраченного каждым проектировщиком:

Проектировщик 1: L0-1-2-5-8-11-14-17=4+4+12+15+6+6+6+6=59ч. - критический путь; Проектировщик 2: L0-1-3-6-9-12-15-18-19=4+8+10+9+16+5+6=58ч;

Начальник отдела: L0-1-4-7-10-13-16-18-19=4+4+12+5+5+6+12+6=54ч.

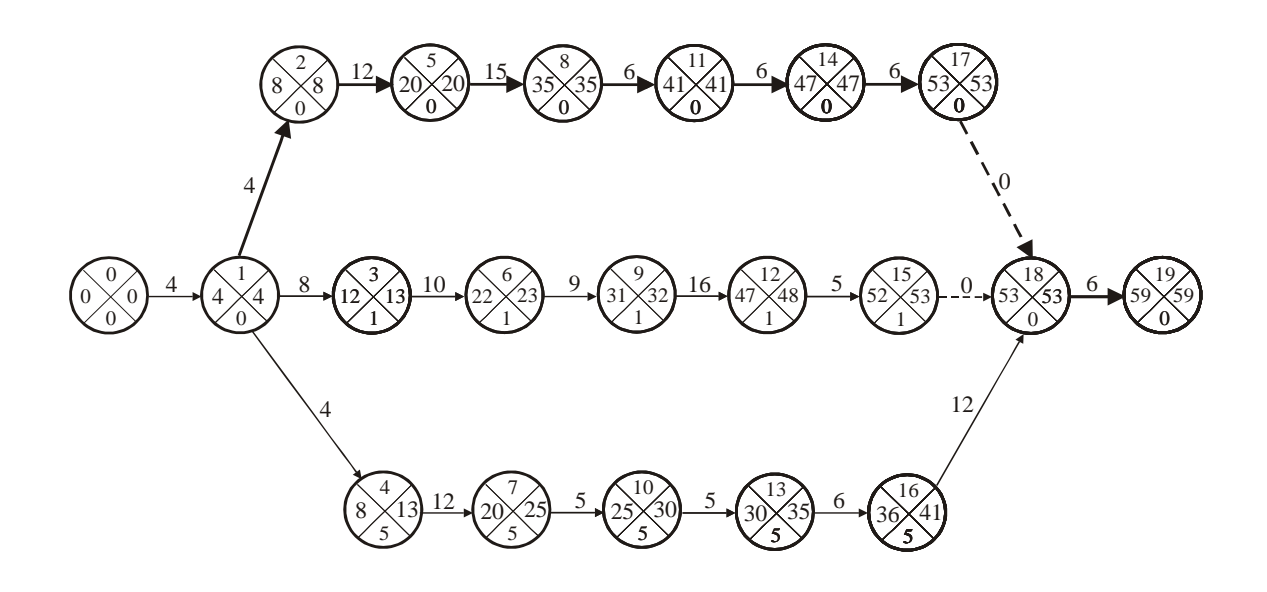

Рисунок 3.2- Сетевой график на проектирование

Расчет зарплаты начальника отдела за данный проект:

 $3\Pi_{\text{Hau}} = 4TC_1 \cdot L_{0-1-4-7-\dots-19} = 44 \cdot 54 = 2376 \text{ p. } (3.15)$ 

Расчет зарплаты первого проектировщика за данный проект:

 $3\Pi_1 = 4TC_2 \cdot L_{0-1-2-5-\dots-17} = 38 \cdot 59 = 2242 \text{ p. } (3.16)$ 

Расчет зарплаты второго проектировщика за данный проект:

$$
3\Pi_2 = 4TC_2 \cdot L_{0-1-3-6-\dots-19} = 38 \cdot 58 = 2204 \,\text{p.} \ (3.17)
$$

Расчет суммарных затрат на зарплату:

$$
3\Pi_{\Sigma} = 3\Pi_{\text{hav.}} + 3\Pi_1 + 3\Pi_2 = 2376 + 2242 + 2204 = 6822 \,\text{p.} \ (3.18)
$$

Расчет суммарных затрат на зарплату с учетом районного коэффициента: Районный коэффициент для томской области:  $K_p=1,3$ 

$$
3\Pi_{\Sigma}^{p} = K_{p} \cdot 3\Pi_{\Sigma} = 1,3 \cdot 6822 = 8868,6 \text{ p}.
$$

Расчет затрат на зарплату с учетом налогообложения:

Социальный налог: *Нсоц*. 35,6%

Налог на обязательное социальное страхования от несчастных случаев:

$$
H_{\text{cm}p\text{ax}} = 0.2\%
$$

$$
3\Pi_{\Sigma}^{\mu} = H_{cou.} \cdot H_{cpax.} \cdot 3\Pi_{\Sigma} = 1,356 \cdot 1,002 \cdot 8868, 6 = 12043,56 \text{ p}.
$$

Полученные затраты на проектирование электропривода сведем в таблицу 3.6, согласно пунктам а); б); в); г); д); е):

Таблица 3.6- Затраты на проектирование

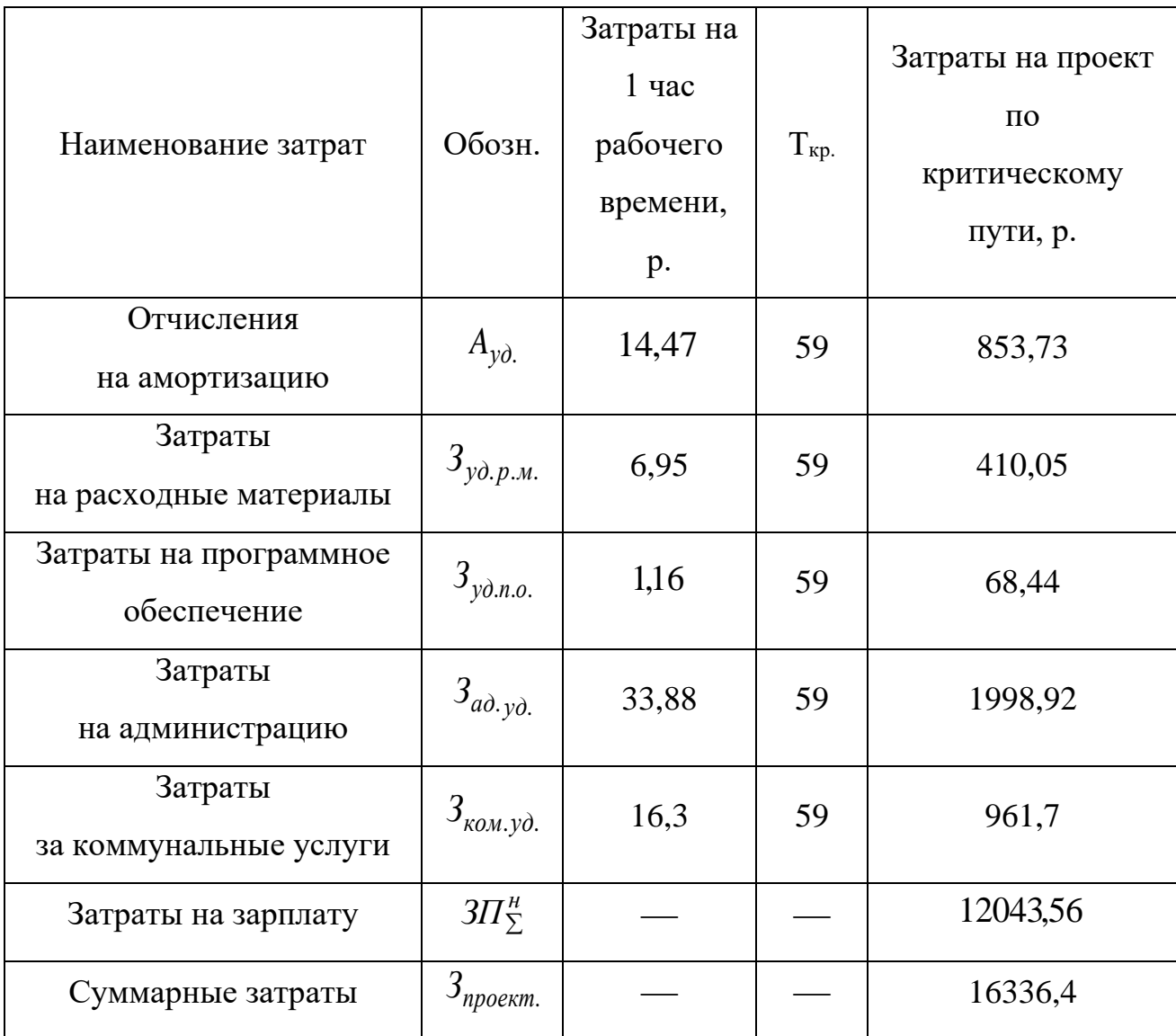

# **3.2.4 Расчет затрат на монтажные и пусконаладочные работы**

### **а) Произведем расчет амортизационных отчислений основных фондов:**

К основным фондам относятся средства труда, которые многократно используются в процессе производства, не изменяя свою натуральновещественную форму. К ним относятся средства труда сроком службы более одного года.

Амортизация- это возмещение стоимости основных фондов в течении их Отчисления производятся себестоимости эксплуатации.  $3a$ счет  $\mathbf{B}$ амортизационный фонд. Выберем линейный способ амортизации. Данные сведем в таблицу 3.7:

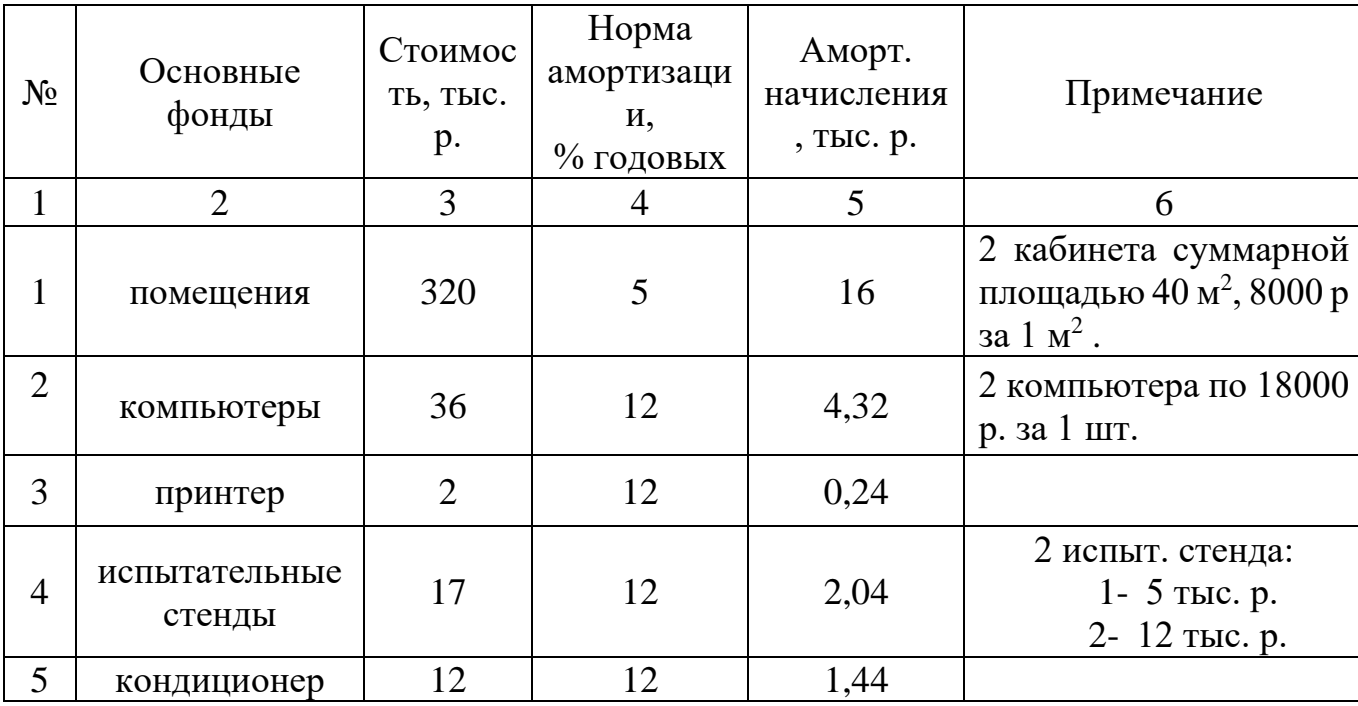

Таблица 3.7- Амортизационные отчисления отдела монтажа и наладки

Из таблицы 3.4 (колонка 5) видно, что суммарные амортизационные

отчисления для отдела составляет:  $A_{\Sigma} = 24,04$  тыс. р.

Произведем расчет амортизационных отчислений на единицу рабочего времени:

$$
A_{y\partial.}^{'} = \frac{A_{\Sigma}}{T_{g_{\mathcal{B}}}} = \frac{24040}{1728} = 13.91 \,\text{p./y. (3.19)}
$$

## б) Затраты на расходные материалы:

Под расходными материалами понимаем фонды отдела, сроком службы менее 1-го года, а также затраты, связанные с процессом работы: затраты на канцелярские материалы, инструмент, запасные части, покупка новых картриджей для принтера, закупка технической литературы (технические книги, справочники, каталоги).

Произведем резервирование денежных средств на год:  $\beta_{p,\scriptscriptstyle M}^{+}$  = 12 тыс. р. Рассчитаем удельные затраты на расходные материалы на единицу рабочего времени:  $3^{'}_{p_{.M}} =$ 

$$
3'_{y\partial.p.M.} = \frac{3'_{p.M.}}{T_{g g.}} = \frac{12000}{1728} = 6,95 \text{ p./y. (3.20)}
$$

#### **в) Содержание административного аппарата:**

Любая фирма имеет административный аппарат, функция которого является организация процесса нормального функционирования фирмы, но административный аппарат не может зарабатывать деньги, необходимых для покрытия своих затрат, поэтому административные затраты переносятся на производственные отделы, которые непосредственно занимаются зарабатыванием денег. [11] Затраты на административный аппарат были рассчитаны в 3.5(г)

Согласно рисунку 3.1 в состав фирмы входит 4 производственных отдела, тогда удельные административные затраты определяются на каждый производственный отдел:

$$
3'_{a\partial.y\partial.} = \frac{3_{a\partial.uac.}}{4} = \frac{135,5}{4} = 33,88 \text{ p./y. } (3.21)
$$

### **г) Затраты на коммунальные услуги:**

Зафиксируем расход электроэнергии в месяц на уровне  $P_{\text{3H}}=50$  кВт $\cdot$ ч., тогда зная тариф за электроэнергию для промышленных предприятий по г. Томску:  $T_{\text{2H}}$ =0,79 р. за 1 кВт $\cdot$ ч., то годовые затраты на электроэнергию:

$$
3'_{3H} = T_{3H} \cdot P_{3H} = 0.79 \cdot 50 = 39.5 \text{ p./nec. (3.22)}
$$

Тариф для промышленных предприятий по г. Томску за водо- и теплоснабжение:  $T_{\text{rem.}}$ =50р. за 1 м<sup>2</sup> в месяц. Зная суммарную площадь помещений проектного отдела и администрации, можно легко определить связанные с этим затраты:

$$
3'_{\text{menz.}} = T_{\text{menz.}} \cdot (S_{\sum_{\text{MOHm.}}} + \frac{S_{\sum_{\text{adM.}}}}{4}) = 50 \cdot (40 + \frac{25}{4}) = 2312,5 \,\text{p./Mec.} \tag{3.23}
$$

Суммарные затраты на коммунальные услуги, приведенные на один час рабочего времени:

$$
3'_{\text{KOM.yd.}} = \frac{3'_{\text{2H.}} + 3'_{\text{2H.}}}{T_{\text{2}}/12} = \frac{39,5 + 2312,5}{1728/12} = 16,3 \text{ p./4.} \ (3.24)
$$

#### л) Расчет заработной платы отдела монтажа и наладки:

Заработная плата рассчитываем по повременной форме:

Повременная форма оплаты труда: Оплата труда за единицу отработанного времени: час, смена. Применяется там, где невозможно учесть количество изготовленной продукции.

Для начисления заработной платы устанавливаем часовые тарифные ставки из расчета среднего размера зарплаты для соответствующей квалификации и разряда фирм-конкурентов в г. Томске:

Начальник отдела - инженер 1-й категории: ЧТС<sub>1</sub>=44 р./ч.;

Монтажник 5 разряда: ЧТС<sub>2</sub>=40 р./ч.;

Слесарь КИПиА 4 разряда: ЧТС<sub>2</sub>=36 р./ч.;

Для расчета времени, которое затратил каждый специалист в отделе в процессе работы, составляем сетевой график.

Сетевой графикграфическое изображение это комплекса взаимосвязанных работ, выполняемых в определенной последовательности. Сетевой график состоит из работ (обозначаются стрелками) и событий (обозначаются кружками).

Для расчета заработной платы каждого специалиста по сетевому графику рассчитываем его путь.

Суммарное время, необходимое для выполнения всех монтажных и наладочных работ рассчитывается по критическому пути:

Последовательность взаимосвязанных работ от начального до конечного события Полный наибольшей называется ПОЛНЫМ путем. ПУТЬ продолжительности называется критическим путем. [8]

Для построения сетевого графика необходимо составить вспомогательную таблицу. Так для работ по монтажу и наладки составляем таблиц 3.8:

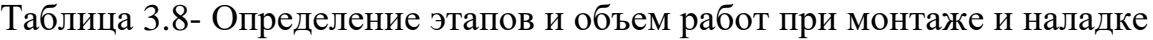

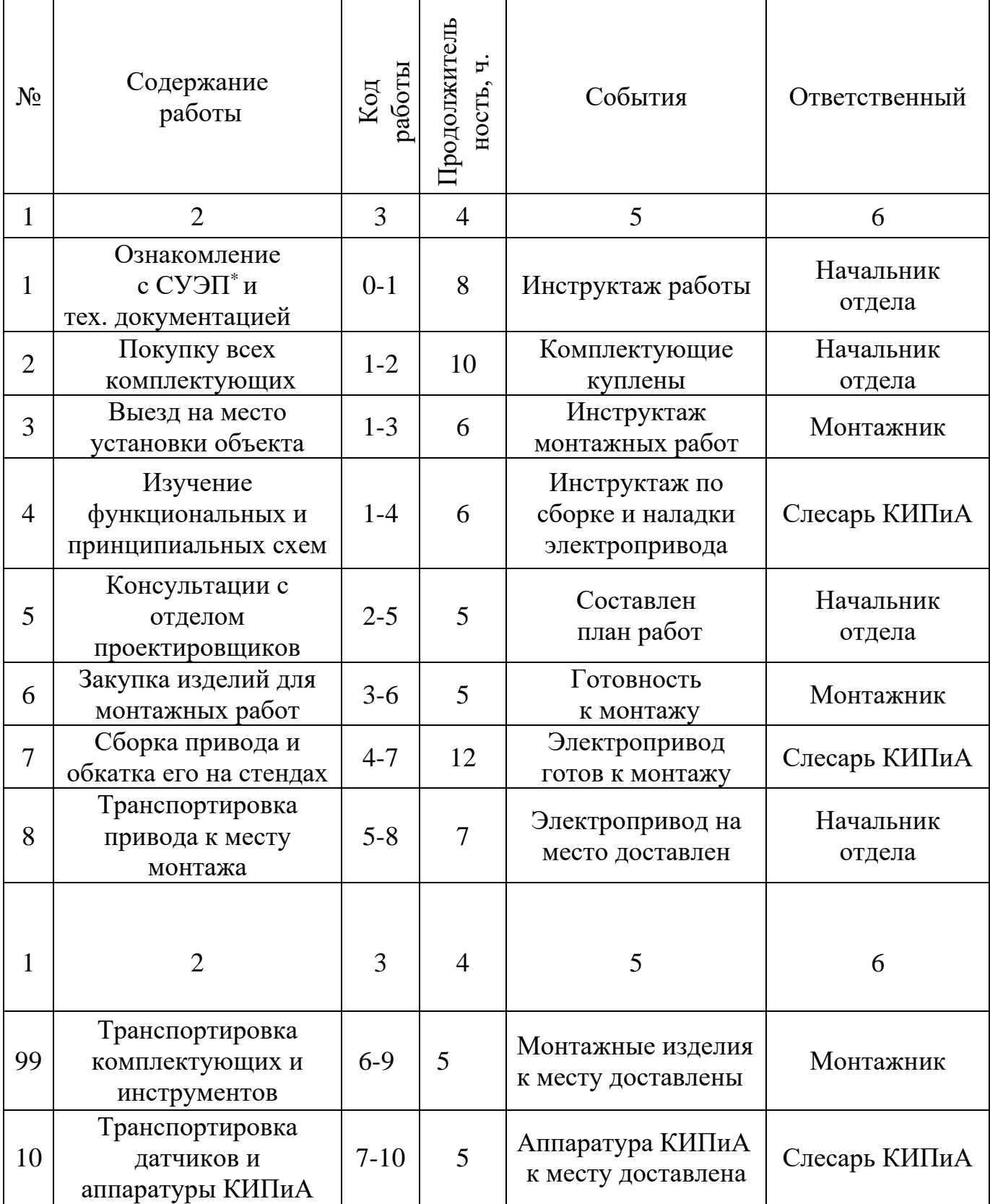

Продолжение таблицы 3.8

| 11 | Установка СУЭП                                                          | $8 - 11$     | $\overline{4}$ | СУЭП установлен                           | Начальник<br>отдела |
|----|-------------------------------------------------------------------------|--------------|----------------|-------------------------------------------|---------------------|
| 12 | Подключение цепей:<br>силовых и<br>информационных                       | $9 - 12$     | $\overline{4}$ | Цепи подключены                           | Монтажник           |
| 13 | Подключение<br>датчиков и<br>аппаратуры КИПиА                           | $10-$<br>13  | $\overline{7}$ | Аппаратура КИПиА<br>подключена            | Слесарь КИПиА       |
| 14 | Проверка<br>функционирования<br>элементов СУЭП                          | $11-$<br>14  | 5              | Проверка<br>функционирования<br>проведена | Начальник<br>отдела |
| 15 | Проверка и прозвонка<br>кабелей, измерение<br>сопротивления<br>изоляции | $12 -$<br>15 | 5              | Кабельная<br>продукция<br>проверена       | Монтажник           |
| 16 | Проверка<br>функционирования<br>элементов КИПиА                         | $13 -$<br>16 | 5              | Аппаратура КИПиА<br>проверена             | Слесарь КИПиА       |
| 17 | Корректировка<br>параметров СУЭП                                        | $14-$<br>17  | 8              | СУЭП настроена                            | Начальник<br>отдела |
| 18 | Подстройка<br>аппаратуры КИПиА                                          | $16-$<br>17  | 5              | Аппаратура КИПиА<br>настроена             | Слесарь КИПиА       |
| 19 | Проверка<br>функционирования<br>привода в рабочем<br>режиме             | $17 -$<br>18 | 12             | Электропривод<br>проверен                 | Начальник<br>отдела |
| 20 | Заполнение тех.<br>документации и сдача<br>привода заказчику            | $18 -$<br>19 | $\overline{4}$ | Заявка выполнена,<br>объект сдан          | Начальник<br>отдела |

По таблице 3.5 строим сетевой график, представленный на рисунке 3.3:

Начальник отдела: L0-1-2-5-8-11-14-17-18-19=8+10+5+7+4+5+8+16=63ч;

Монтажник: L0-1-3-6-9-12-15-17-18-19=8+6+10+9+12+4=49ч;

Слесарь КИПиА: L0-1-4-7-10-13-16-18-19=8+6+12+5+7+10+12+4=64ч.– крит. путь.

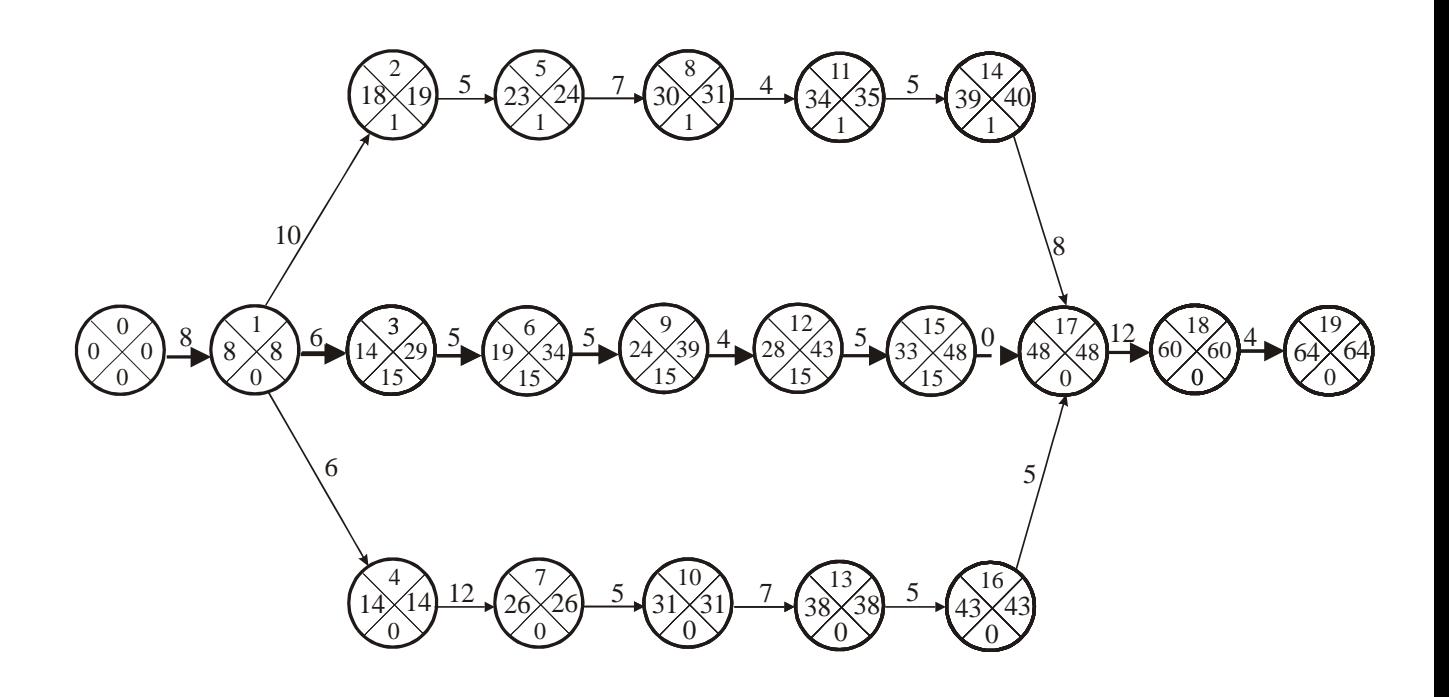

Рис 3.3 – Сетевой график на монтаж и наладки

Расчет зарплаты начальника отдела за данный объем работ:

$$
3\Pi_1 = 4TC_1 \cdot L_{0-1-2-5-\dots-19} = 44 \cdot 63 = 2772 \text{ p.}
$$
 (3.25)

Расчет зарплаты монтажника за данный проект:

$$
3\Pi'_{2} = 4TC_{2} \cdot L_{0-1-3-6-\dots-19} = 40 \cdot 49 = 1960 \text{ p.}
$$
 (3.26)

Расчет зарплаты слесаря КИПиА за данный проект:

$$
3\Pi_3 = 4TC_3 \cdot L_{0-1-4-7-\dots-19} = 36 \cdot 64 = 2304 \text{ p.} \ (3.27)
$$

Расчет суммарных затрат на зарплату:

$$
3\Pi_{\Sigma} = 3\Pi_{1} + 3\Pi_{2} + 3\Pi_{3} = 2772 + 1960 + 2304 = 7036 \,\text{p.} \tag{3.28}
$$

Расчет суммарных затрат на зарплату с учетом районного коэффициента: Районный коэффициент для томской области:  $K_p=1,3$ 

$$
3\Pi_{\Sigma}^{\, \nu} = K_p \cdot 3\Pi_{\Sigma} = 1.3 \cdot 7036 = 9146.8 \,\text{p.} \ (3.29)
$$

Расчет затрат на зарплату с учетом налогообложения:

Социальный налог: *Нсоц*. 35,6%

Налог на страхование: *Н<sub>страх.</sub>* = 0,2%

$$
3\Pi_{\Sigma}^{'\mu} = H_{cou.} \cdot H_{cmpax.} \cdot 3\Pi_{\Sigma}^{'p} = 1,356 \cdot 1,002 \cdot 9146,8 = 12427,87 \text{ p. (3.30)}
$$

Все затраты полученные при ведении работ, связанных со сборкой, монтажом и наладкой электропривода можно разделить на две составляющие:

 $1)$ постоянные затраты - произведенные затраты во время работ, независящие от объема выпускаемой продукции;

2) переменные затраты - произведенные затраты во время работ, зависящие от объема выпускаемой продукции.

Графически постоянные и суммарные затраты можно представить как на рисунке 3.4:

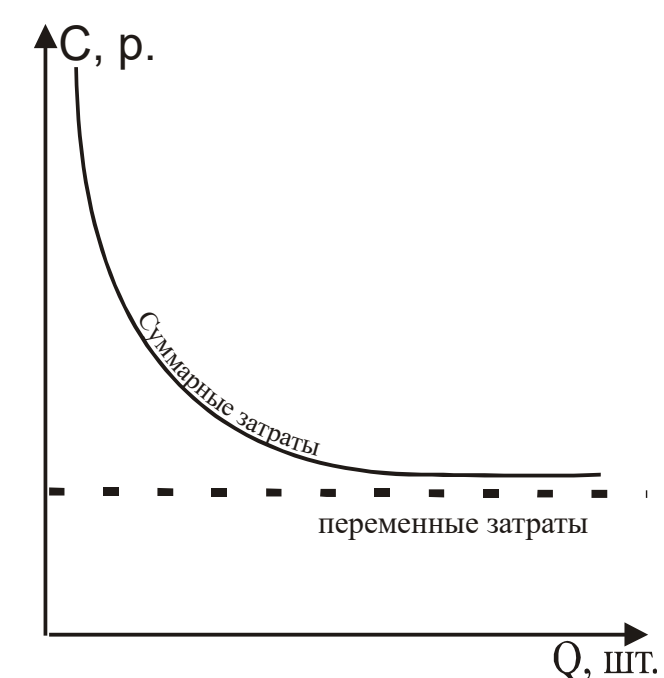

Рисунок 3.4 - Зависимость затрат на единицу продукции

Постоянные затраты, рассчитанные, согласно пунктам а); б); в); г), сведем в таблицу 3.9:

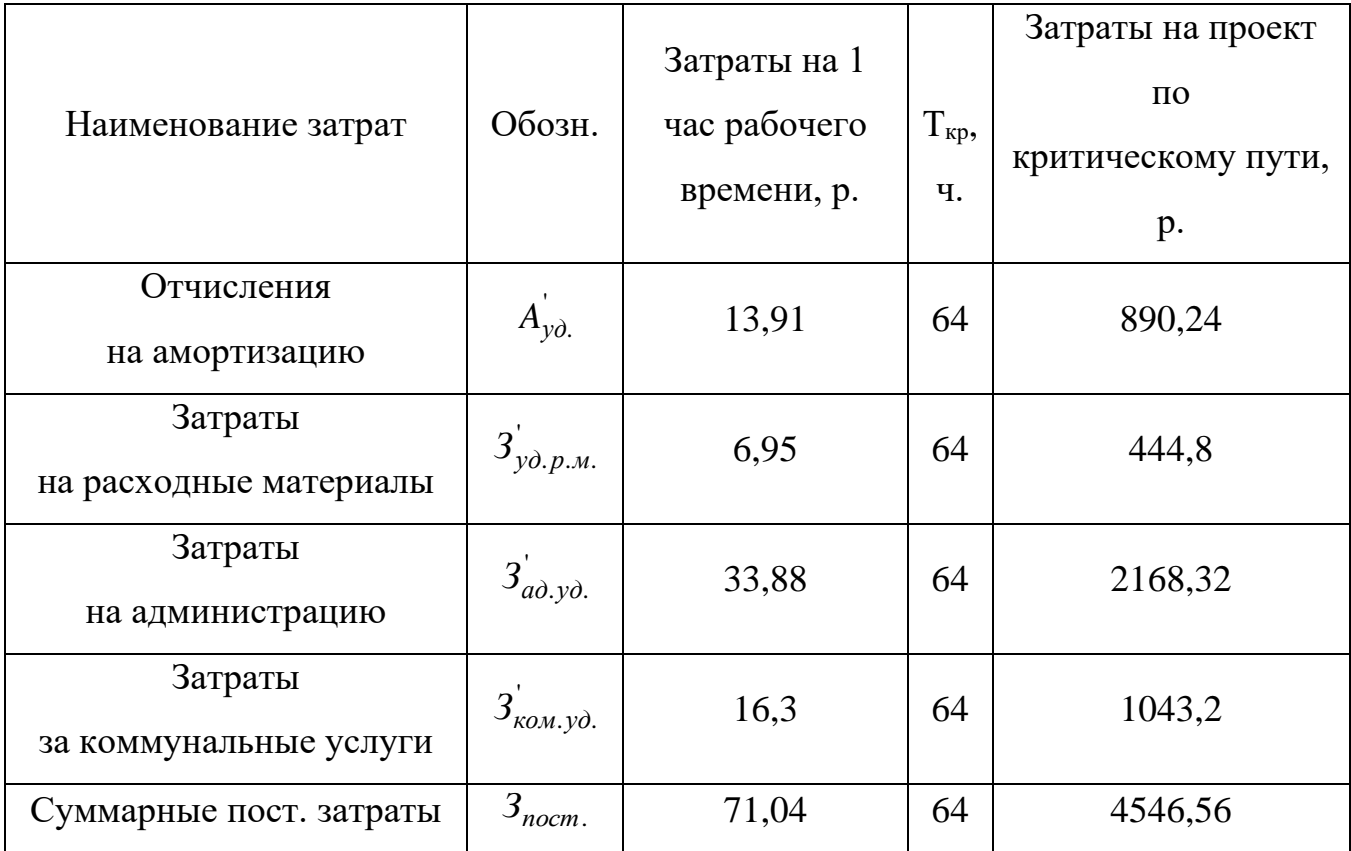

Таблица 3.9 – Постоянные затраты на монтаж и наладку

Переменные затраты:

1) Затраты на зарплату специалистам по пункту (д):

$$
3\Pi_{\Sigma}^{'\mu} = 12427,87 \,\mathrm{p};
$$

2) Затраты на закупку всех комплектующих к электроприводу, сведенных в таблицу 3.10:

Таблица 3.10 – Затраты на закупку комплектующих

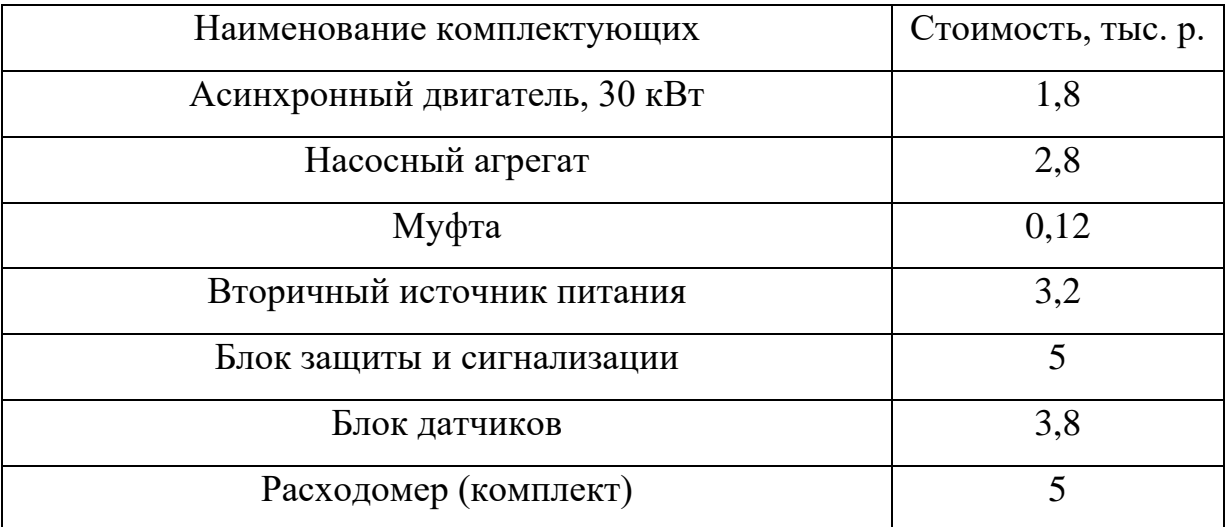
Продолжение таблицы 3.10

| Датчики уровня (2 шт.)                           | 1,5   |
|--------------------------------------------------|-------|
| Датчик динамического уровня                      | 0,9   |
| Процессор                                        | 6     |
| Комплектующие к преобразователю                  | 10    |
| Затраты, связанные с установкой и отладкой КИПиА | 2,5   |
| Затраты, связанные с монтажными работами         | 3,5   |
| Затраты на горюче смазочные материалы (ГСМ)      | 1,2   |
| Итог:                                            | 47,32 |

Суммарные переменные затраты по 1) и 2):

$$
3_{\text{nep.}} = 12427,87 + 47320 = 59747,87 \text{ p.}
$$

Суммарные затраты на сборку, монтаж и наладку электропривода:

$$
3_{M/H} = 3_{nocm.} + 3_{nep.} = 4546,56 + 59747,87 = 64294,43 \text{ p.}
$$

**Затраты на проектирование, сборку, монтаж и наладку электропривода:** 

$$
3_{2n} = 3_{\text{mpoerm.}} + 3_{\text{m/h}} = 16336.4 + 64294.43 = 80630.83 \text{ p.}, (3,31)
$$

где  $\beta_{\textit{npoerm.}}$ - определены в таблице №3.3

### **3.2.5 Сравнительный анализ с импортным электроприводом**

Для сравнения приведем расчет закупки, установки и наладки импортного преобразователя. С технической точки зрения импортные преобразователи обладают негативным свойством: большие сложности вызывает тот факт, что иностранные фирмы не снабжают свои системы полным пакетом технической документацией на таком уровне, который бы позволил вести работы по обслуживанию, ремонту и совершенствованию приводов. Проведем сравнительный экономический расчет:

 $\bullet$  3атраты на проектирование отсутствуют: 3 $_{\eta poekm.}$  = 0 p.;

 Постоянные затраты, связанные со сборкой, монтажом и наладкой электропривода, не зависящие от выпускаемой продукции, не изменятся: *3<sub>nocm.</sub>* = 4546,56 p.,

 Переменные затраты, связанные со сборкой, монтажом и наладкой электропривода изменятся. Сведем эти затраты в таблицу № 3.11: Таблица 3.11 - Затраты на закупку комплектующих импортного электропривода

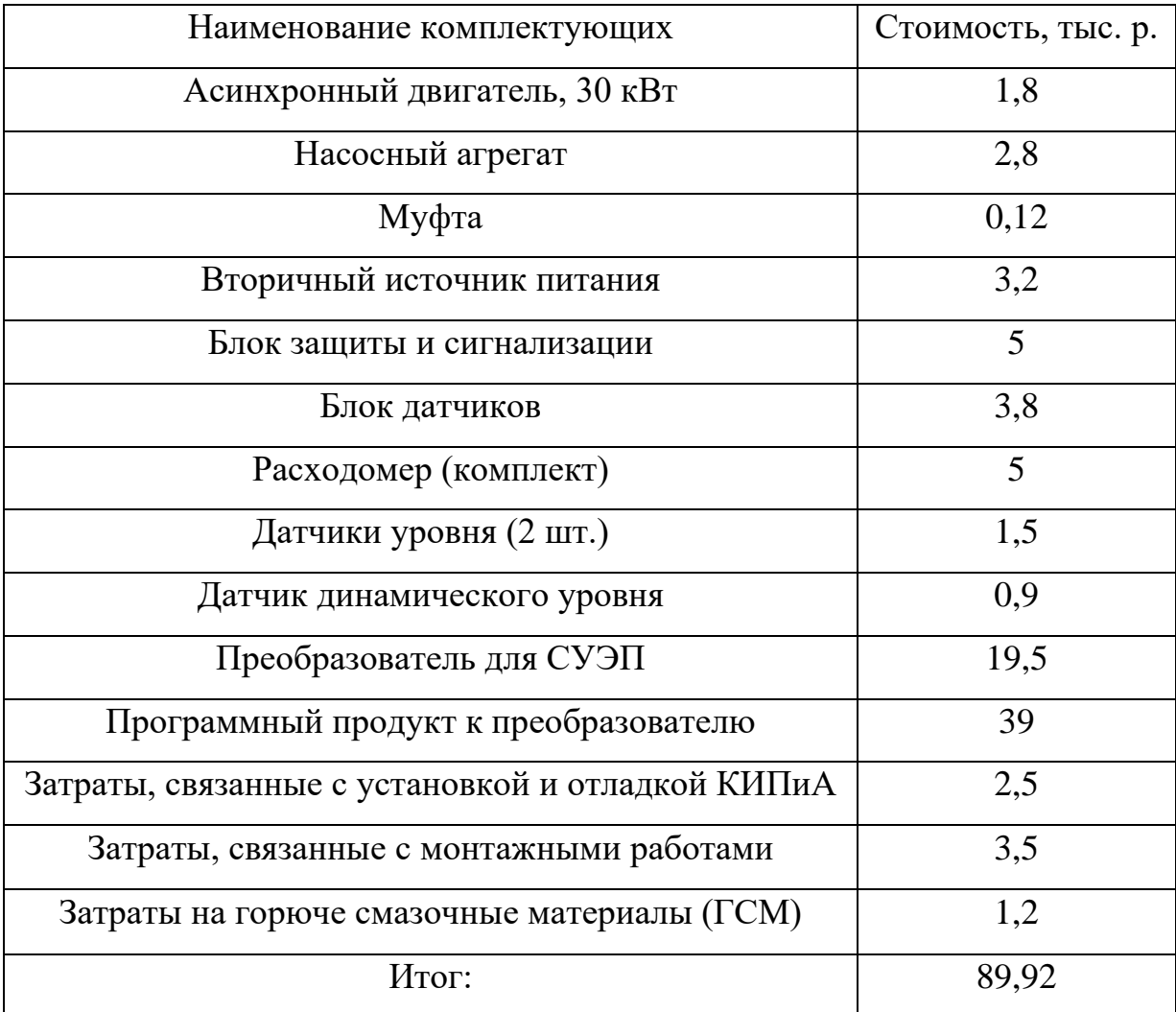

Затраты на зарплату специалистам не изменятся: 3/7 $\frac{\mu}{\Sigma}$  = 12427,87 p;

Суммарные переменные затраты:  $\beta_{nep}$  = 12427,87 + 89920 = 102347,87 p.;

Суммарные затраты на сборку, монтаж и наладку электропривода с импортным преобразователем:

$$
3_{u\text{unopm.}} = 3_{nocm.} + 3_{nep.} = 4546,56 + 102347,87 = 106894,43 \text{ p. } (3.32)
$$

С учетом НДС:

 $H_{\textit{uunopm.\ mpog}} = 3_{\textit{uunopm.}} \cdot H \textit{I} \textit{I} \textit{C} = 106894{,}43 \cdot 1{,}2 = 128272{,}28\,\mathrm{p.}\ (3.33)$ 

Исходя из этого можем определить границы цены на электропривод:

 Минимальная цена назначается из условия компенсации всех затрат, связанных с проектированием, монтажом и наладкой электропривода, при этом прибыль равна нулю. Поэтому,  $U_{muh.} = 3_{3n.} = 80630,83 \text{ p.};$ 

 Максимальная цена назначается из сравнения с электроприводом импортного производства, с аналогичными техническими параметрами. Если установить цену выше максимальной, то потенциальные покупатели начнут покупать импортные преобразователи, пользоваться услугами фирмконкурентов: *Ц <sub>макс.</sub> = 3<sub>импорт.</sub> =* 106894,43 p.

Необходимо отметить, что цены на все услуги, начиная с разработки и кончая сдачей установленного электропривода ниже средних, чем в фирмахконкурентов по г. Томску:

- "Томская электронная компания";
- фирма "Элиси";
- НПО "Полюс";
- фирма "Техника", при НИИ Электромеханики.

#### **3.2.6 Ценообразование**

По ценам на разработку, создание, монтаж и наладку электромеханических изделий наша фирма должна быть конкурентоспособной как с иностранными фирмами, так и отечественными фирмами. Цены в среднем по Томску на закупку, установку и наладку электроприводов (подобного уровня сложности) находятся в пределах:  $85\div110$  тыс.р. Фирма использует в ценообразовании

стратегию издержек. Главная цель фирмы – это создание рабочих мест и обеспечение персонала заработной платой по размеру не менее средней по городу. Устанавливаем цену на электропривод со всеми надлежащими работами, связанными с проектированием, сборкой, монтажом и наладкой- 87,13 тыс. р. Из общей цены распределяем прибыль:

1) На проектирование-  $\Pi_{\text{npoerm.}} = 4000 \text{ p.};$ 

2) На монтаж и наладку-  $\Pi_{M/H}$  = 2500p.

Тогда, цена на проектирование электропривода составит:

$$
H_{\text{mpoerm.}} = 3_{\text{mpoerm.}} + H_{\text{mpoerm.}} = 16336,4 + 4000 = 20336,4 \,\mathrm{p.}\,(32)
$$

Цена на закупку сборку, монтаж и наладку электропривода составит:

$$
H_{M/H} = 3_{M/H} + H_{M/H} = 64294,43 + 2500 = 66800 \,\text{p. (33)}
$$

Цена электропривода со всеми надлежащими работами: *Ц* <sub>эл.</sub>=87136,4 р.

Все экономические расчеты были проведены без налога на добавочную стоимость (НДС). Произведем расчет продажных цен с учетом НДС=20%: На проект:

$$
H_{\text{mpoerm. npog}} = H_{\text{mpoerm.}} \cdot H \text{H} \text{C} = 20336,4 \cdot 1,2 = 24403,68 \text{ p. } (3.36)
$$

На закупку сборку, монтаж и наладку электропривода:

$$
H_{M/H \text{ mpog}} = H_{M/H} \cdot H \cdot H \cdot (66800 \cdot 1,2 = 80160 \text{ p.} (3.38)
$$

Продажная цена электропривода со всеми надлежащими работами:

$$
H_{\text{31.} \text{npo},\text{q}} = H_{\text{npo}_{\text{R}}}, \quad \text{npo}_{\text{A}} + H_{\text{M/H.} \text{npo},\text{q}} = 24403,68 + 80160 = 104563,68 \text{ p.} \tag{3.39}
$$

### **3.2.7 Расчет точки безубыточности**

Точка безубыточности характеризует критический объем продаж продукции. Произведем расчет точки безубыточности для годового объема продаж. Если будет продано продукции меньше критического объема, характеризуемого точкой безубыточности, то фирма потерпит убытки, если же объем продаж составит больше критического, то фирма получит прибыль, пропорциональную разнице, между проданным объемом продукции и его

критическим объемом. Точка безубыточности рассчитывается на весь комплекс работ, учитывая проект по ценам без учета НДС:

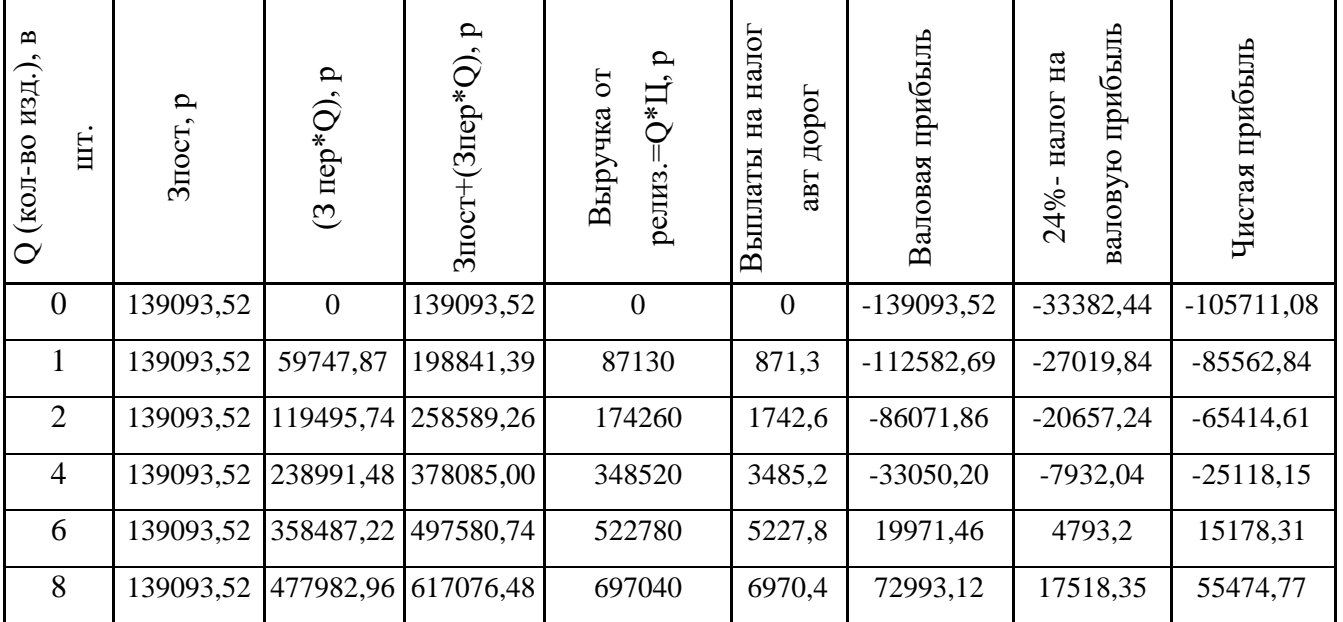

Таблица 3.12 – Расчет точки безубыточности

Критический объем продаж электроприводов за период в один плановый год:

$$
Q_{\kappa p.} = \frac{3_{\text{nocm.}}}{H - 3_{\text{nep.}}} = \frac{139093,52}{87130 - 59747,87} \approx 5 \text{ mT. (37)}
$$

График точки безубыточности приведен на рисунке 3.5:

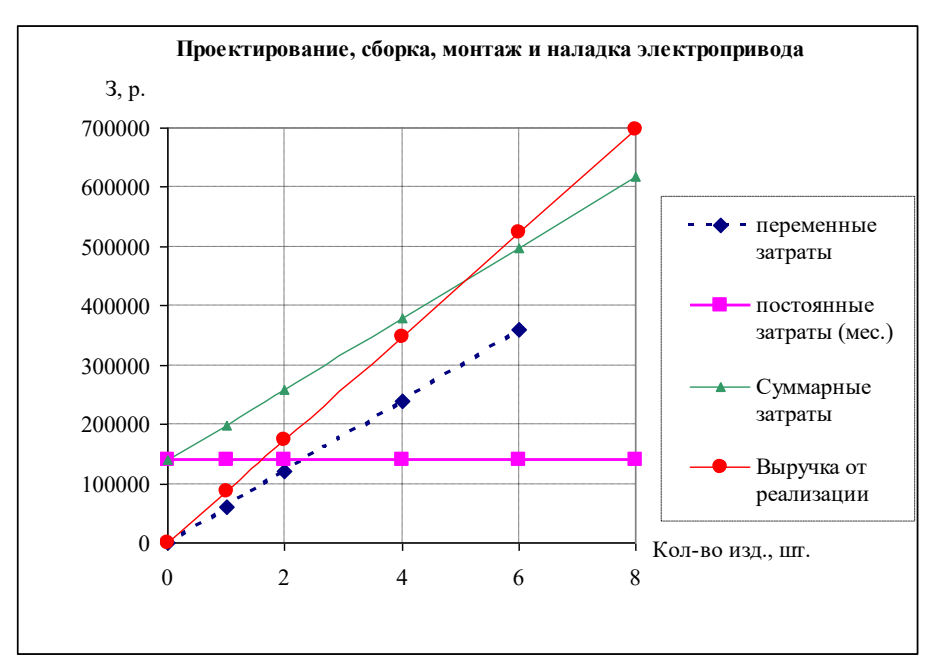

Рисунок 3.5- Расчет точки безубыточности

Планируемый объем продаж электроприводов из опыта предшествующих лет:  $Q_{nn}$  = 15 шт., тогда:

### **Произведем экономический расчет для планированного объема**

 $Q_{\text{mJ.}} = 15 \text{ mT}$ 

По сетевому графику, приведенного для монтажных и наладочных работ, согласно рисунку 3, можно определить время на выполнения работ по данному объему:

$$
T_{\kappa p \cdot \Sigma} = Q_{n\pi} \cdot T_{\kappa p.(1)} = 15 \cdot 64 = 960 \,\mathrm{g} \tag{3.40}
$$

Зная размер постоянных затрат для монтажных и наладочных работ, приведенных к 1 часу рабочего времени по таблице №9:  $3_{\text{nocm}(1)} = 71,04$ , определим постоянные суммарные затраты за : *Т яв*.

 $B_{\text{nocm},\Sigma} = B_{\text{nocm}} \cdot T_{\text{98}} = 71,04 \cdot 1728 = 122757,12 \text{ p. } (3.41)$ 

С учетом затрат на проект:

$$
3_{\text{norm.}\Sigma} = 3_{\text{norm.}\Sigma} + 3_{\text{np.}} = 122757,12 + 16336,4 = 139093,52 \,\text{p.} \tag{3.42}
$$

Переменные затраты на 1 изделие составляют:  $\beta_{nepem.(1)} = 59747,87$  p., определим переменные суммарные затраты для  $Q_{nn} = 15$ шт:

$$
3_{nepen. \Sigma} = Q_{n\pi} \cdot 3_{nepen. (1)} = 15.59747,87 = 896218,05 \text{ p. } (3.43)
$$

Планируемая выручка от продаж данного типа привода по продажной цене (с учетом НДС):

$$
B^{'} = Q_{n\pi} \cdot H_{\text{3n.} \text{mpo}, \text{m.}} = 15 \cdot 104563,68 = 1568455,2 \text{p.} (3.44)
$$

Планируемая выручка от продаж данного типа привода по цене без учета НДС:

$$
B = Q_{n\pi} \cdot H_{\text{3D}} = 15 \cdot 87136,4 = 1307046 \,\text{p}.\ (3.45)
$$

Налог на добавочную стоимость составит для  $Q_{\text{nn.}} = 15 \text{ mT}$ :

$$
H \cancel{AC} = B^{\prime} - B = 1568455.2 - 1307046 = 261409.2 \text{ p. } (3.46)
$$

Налог на автомобильные дороги (1% от выручки):

 $H_{\text{aem.}\partial} = 0.01 \cdot B = 0.01 \cdot 1307046 = 13070,46 \text{ p. } (3.47)$ 

Валовая прибыль предприятия для планируемого объема составит:

$$
IIP_{\text{gan.}} = B - H_{\text{asm.}\partial.} - 3_{\text{norm.}\Sigma} - 3_{\text{nepem.}\Sigma} =
$$
  
= 1307046 - 13070,46 - 139093,52 - 896218,05 = 258568,93 p. (3.48)

Налог на прибыль (24% от валовой прибыли):

$$
H_{npu6.} = 0.24 \cdot \Pi P_{\text{gau.}} = 0.24 \cdot 258568.93 = 62056.54 \text{ p. (3.49)}
$$

Тогда чистая прибыль фирмы для планируемого объема составит:

$$
IIP_{\text{vacm.}} = IIP_{\text{gau.}} - H_{\text{npu6.}} = 258568,93 - 62056,54 = 196512,39 \text{ p. } (3.50)
$$

Полученные данные сведем в таблицу 3.13:

Таблица 3.13 – Итоговая таблица для планируемого объема продаж

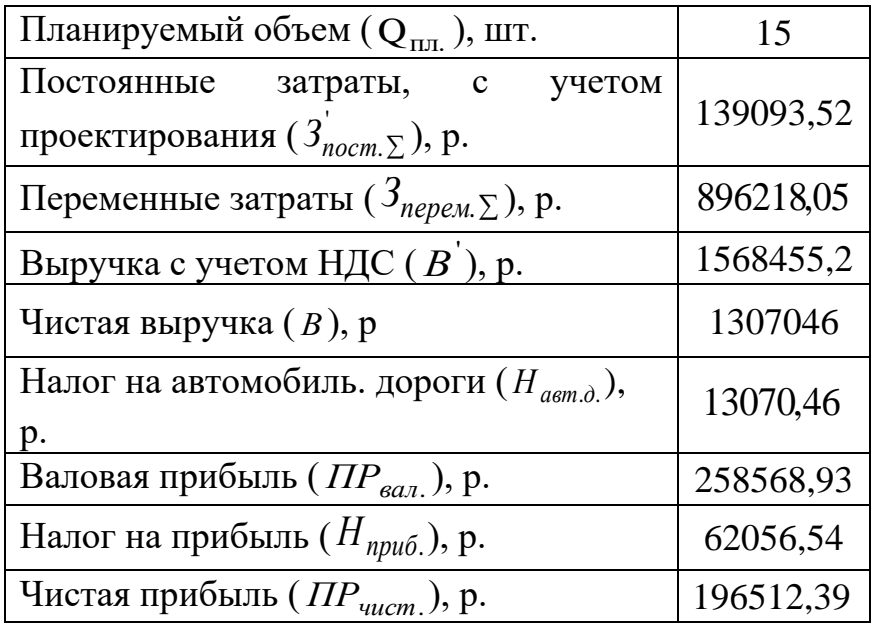

**По результатам экономических расчетов составим итоговую таблицу для одного электропривода, разрабатываемого в дипломном проекте:**

Итоговые расчетные данные экономических показателей представлены в таблице 3.14:

Таблица № 3.14- Итоговая таблица экономических показателей на один электропривод

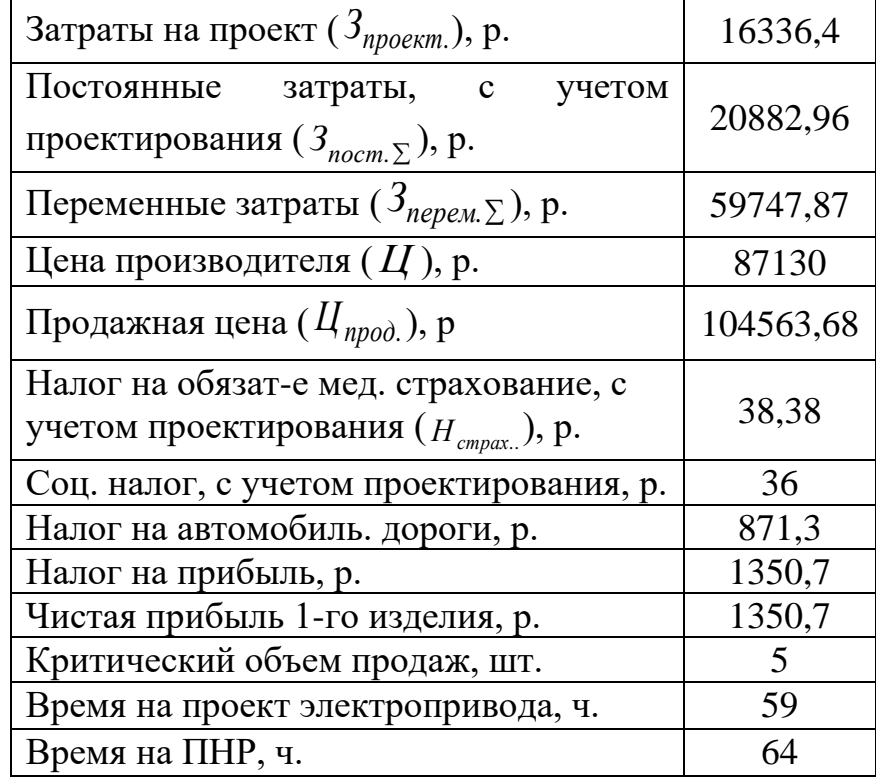

# **3.3 Определение эффективности НТИ**

# **3.3.1 Оценка ресурсоэффективности**

Определение эффективности происходит на основе расчета интегрального показателя эффективности научного исследования. Его нахождение связано с определением двух средневзвешенных величин: финансовой эффективности и ресурсоэффективности. [7]

Данная научно-исследовательская работа финансируется за счет средств государственного бюджета и по характеру получаемых результатов относится к поисковым работам. Результаты данных работ, как правило, не заканчиваются созданием и промышленным внедрением новых видов материалов и средств изготовления продукции, поэтому оценивать её эффективность преждевременно.

### **3.3.2 Определение научно-технического уровня исследования**

Для оценки научной ценности, технической значимости и эффективности исследвоания необходимо: рассчитать коэффициент научно-технического уровня. Коэффициент НТУ рассчитывается при помощи метода балльных оценок, в котором каждому из признаков НТУ присваивается определенное число баллов по принятой шкале. Общую оценку приводят по сумме балов по всем показателям с учетом весовых характеристик. Общая оценка рассчитывается по формуле:

$$
HTV = \sum_{i=1}^{n} k_i \cdot \Pi_i ,
$$

где *k<sup>i</sup>* – весовой коэффициент *i –* го признака;

*П<sup>i</sup>* – количественная оценка *i –* го признака.

### Таблица 3.15 – Весовые коэффициенты НТУ

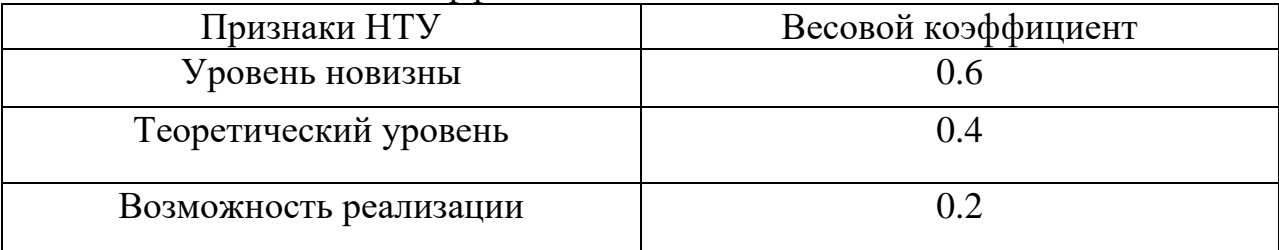

### Таблица 3.16 – Шкала оценки новизны

| Баллы    | Уровень                  |
|----------|--------------------------|
| -4       | Низкий НТУ               |
| 5-7      | Средний НТУ              |
| $8 - 10$ | Сравнительно высокий НТУ |
| 11-14    | Высокий НТУ              |

Таблица 3.17 – Значимость теоретических уровней

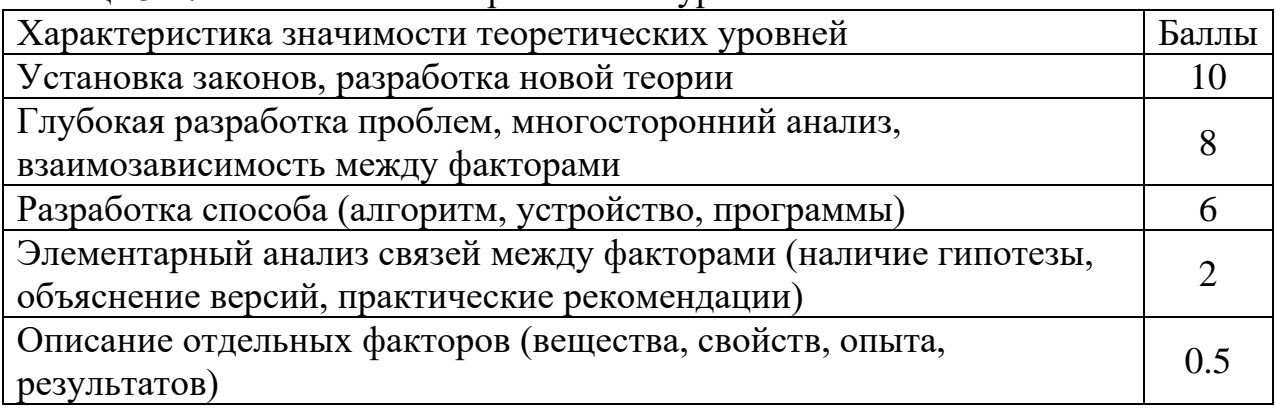

Таблица 3.18 – Возможность реализации по времени и масштабам

| Время реализации               | Баллы |
|--------------------------------|-------|
| В течение первых лет           | 10    |
| От 5 до 10 лет                 |       |
| Свыше 10 лет                   |       |
| Масштабы реализации            | Баллы |
| Одно или несколько предприятий |       |
| Отрасль                        |       |
| Народное хозяйство             |       |

$$
k_1 = 0.6
$$
,  $\Pi_1 = 7$ ,  $k_2 = 0.4$ ,  $\Pi_2 = 8$ ,  
 $k_3 = 0.2$ ,  $\Pi_3 = 10$ ,  $k_4 = 0.2$ ,  $\Pi_4 = 4$ .

 $HTV = 0.6 \cdot 7 + 0.4 \cdot 8 + 0.2 \cdot 10 + 0.2 \cdot 4 = 10.2$ 

По полученным результатам расчета коэффициента научно-технического уровня можно сделать вывод, что данный проект имеет хорошие показатели новизны, значимость теоретического уровня, и при этом используется в широком спектре отраслей за сравнительно небольшое время реализации.

 В экономическом разделе выпускной квалификационной работе подробно приведены технико-экономическое обоснование выбора типа электропривода. Были проведены расчеты сметы затрат на проект и его реализацию. Также произведен подсчет затрачиваемых средств предприятия, занимающегося установкой и обслуживанием оборудования от разработки до выполнения ПНР. Всего требуется 85 рабочих дней на реализацию научно технического исследования. Составлена смета затрат на научно техническое исследование. Проведен расчет амортизационных вложений, расчет заработной платы, эксплуатационные и накладные расходы. Продажная цена электропривода со всеми надлежащими работами составила 104563,68 р., что ниже чем у фирм конкурентов. Уровень ресурсоэффективности НТИ имеет довольно высокий показатель.

# **Список публикаций студента**

- 1. Щербина Б.Ю., Ляпунов Д.Ю. Имитационная модель асинхронного электропривода с прямым управлением моментом. В сборнике: XLIII научно-практической конференции Малой академии наук Республики Казахстан «Интеграция образования и науки – шаг в будущее». 2017.
- 2. Щербина Б.Ю., Смирнов А.О. Повышение работоспособности асинхронного электропривода трубопроводной арматуры при низких температурах. В сборнике: II Всероссийской (с международным участием) молодежной научно-практической конференции «Введение в энергетику». 2016